LUIS ANTONIO R.<sup>1</sup> VERDI

GRÁFICOS DE CONTROLE COM AMOSTRAGEM A TEMPOS VARIÁVEIS. COMANDADOS PELAS M ÚLTIMAS OBSERVAÇÕES.

 $\label{eq:2} \frac{1}{\sqrt{2}}\left(\frac{1}{\sqrt{2}}\right)^2\left(\frac{1}{\sqrt{2}}\right)^2\left(\frac{1}{\sqrt{2}}\right)^2.$ 

DEFESA DE TESE DE MESTRADO EM ESTATÍSTICA NO IMECC -INSTITUTO DE MATEMÁTICA, ESTATÍSTICA E CIÊNCIA DA COMPUTAÇÃO.

**UNICAMP** 1991

UNICAMP

# GRÁFICOS DE CONTROLE COM AMOSTRAGEM A TEMPOS VARIÁVEIS. COMANDADOS PELAS M ÚLTIMAS OBSERVAÇÕES

Este exemplar corresponde a rinal da tese devidamente corrigida e def'endida pelo Rodrigues Verdi e aprovada pela Comissão Julgadora. Sr. Luis Antonio

Campinas, 05 de Setembro de 1991

Among D Prof.Dr.

Dissertação apresentada ao Instituto de Matemática, Estatística e Ciência da Computação, UNICAMP, como requisito parcial para obtenção do Titulo de Mestre em Estatistica.

•.

LUIS ANTONIO R. VERDI

GRAFICOS DE CONTROLE COM AMOSTRAGEM A TEMPOS VARIAVEIS. COMANDADOS PELAS M ÚLTIMAS OBSERVAÇÕES.

ORIENTAÇÃO : PROF DR. SEBASTIÃO DE AMORIM $t$ 

DEFESA DE TESE DE MESTRADO EM ESTATÍSTICA NO IMECC -INSTITUTO DE MATEMÁTICA, ESTATÍSTICA E CIENCIA DA COMPUTAÇÃO.

 $\frac{1}{2}$  ,  $\frac{1}{2}$ 

 $\Delta\mathbf{V}$  .

A voz do intelecto é suave, mas não descansa até ter ganho um ouvinte. Em última análise após inúmeras derrotas, ela vence. Este é um dos poucos pontos em relações aos quais podemos ser otimistas no tocante ao futuro da humanidade.

#### **Sigmund Freud**

*The Future of* an *Illusian* 

<sup>A</sup>meus pais,

 $\sim$ 

por uma força e sempre

#### **ABSTRACT**

The Classic Shewhart Scheeme for constructing control charts for the mean of a process establishes upper and lower control limits around the target value M. Samples of a fixed size n are drawn at regular intervals of length h , and the averages  $\overline{X}$  are plotted sequentialy. A value of  $\overline{X}$  outside the control limits determines the process to be considered out of control and that the appropriate actions be taken. To assure adequate agains false alarms the control limits protection are positioned far from M. This renders the scheeme slow in detecting stable shifs of small magnitude in the mean of the process.

 $\epsilon_{\rm A}$ 

Several alternatives have been proposed on the literature to eliminate this limitation. A recent proposal establish a central stripe centered in M and inside the control limits: One observation  $\overline{X}$  in this stripe implies on a long waiting time  $\zeta$  ch<sub>1</sub> cuntil the next sample; one observation  $\overline{X}$  inside the contropl limits, but outside the central implies on a short waiting time Ch<sub>2</sub> until the next sample.

The limits of the central stripe and the values h<sub>e</sub> and h, are chosen as to make the expected waiting time until the next sample equals to h.

This scheeme yields good results. In our work this basic idea is generalized to make the decision on the waiting time until the next sample deppend not only on the last, but on the m last observations. The decision on the waiting sample time is taken with basis on the distance, between the vector ...,  $\overline{X}_i$  to the central point  $CM$ ,  $M$ , ...,  $MO$  using  $\overline{X}_{i-m+1}$ , the Euclidean distance we get to the Chi-square distribution allowing the definition of an elegant scheem for constructions  $\overline{X}$ control charts that presents high efficency relative to the Classical Shewhart Scheeme.

#### **RESUMO**

 $\gamma_{\rm N}$ 

O Esquema Clássico de Shewhart para a construção de gráficos de controle para a média de um processo estabelece limites superior e inferior de controle em torno do valor objetivo M. Amostras são retiradas a intervalos regulares  $h^+_{\bf 0}$ , e os valores médios  $\overline{X}$  são plotados sequencialmente no gráfico. Um valor de  $\overline{X}$  fora dos limites de controle determina que o processo seja considerado fora de controle e que as ações apropriadas sejam tomadas. Para se garantir proteção adequada contra alarmes !'alsos, os limites de controle são posicionados distantes de **M,**  fazendo com que o esquema seja pouco ágil na detecção de perturbações estáveis na média do processo.

Diversas alternativas tem sido propostas, buscando superar esta limitação. Uma proposta recente estabelece uma faixa centrada em M e interna aos limites de controle: Uma observação  $\overline{X}$ nesta faixa central determina um intervalo longo de espera Ch<sub>1</sub>) até a próxima amostra; uma observação  $\overline{X}$  interna aos limites de controle, mas fora da faixa central, determina um intervalo curto Ch<sub>.</sub>) até a próxima amostra. Os limites da faixa interna e os valores h<sub>1</sub> e h<sub>c</sub> são escolhidos de forma a se ter o comprimento médio esperado até a próxima amostra igual a  $h_o$ .

Esle esquema produz bons resultados. No nosso trabalho esta idéia é generalizada, no sentido de se fazer a decisão sobre o comprimento do próximo intervalo depender não apenas da última, mas das m últimas observações. A decisão é então tomada com base na distância do ponto  $\widetilde{X}_{i-m+1}$ ,...,  $\widetilde{X}_{i}$ jao ponto central na distância do ponto  $\overline{X}_{i-m+1}^-, \ldots, \overline{X}_{i}^-\}$ ao ponto central<br>CM, ...,M<sup>o (</sup>...Trabalhando com a distância Euclideana chegamos à distribuição Chi-quadrado, permitindo construir de forma elegante um esquema para a construção de gráficos de controle para  $\overline{X}$  que apresenta alta eficiência relativa ao Esquema Clássico de Shewt art.

## **LISTA DE FIGURAS**

- 1.1 Forma Tradicional de um gráfico de controle para  $\overline{X}$ , com limites inferior e superior de controle.- 2
- 1.2 A forma de um gráfico de controle para média de um processo, com limites de advertência e intervalos entre amostras variando entre um valor curto,  $h_c$ , e um valor longo,  $h_1^+$ .  $-$  **4**
- 1.3 Curva de Eficiência do Esquema hV ao ECS, em função de  $6$ , para  $h_c = 1 + h_1 = 30 - 15$
- 1.4 Curvas de Eficiência do Esquema hV relativa ao ECS, em função de  $\delta$ , para diversos pares de valores (h<sub>c</sub>, h<sub>1</sub>).-16
- 2.1 Histograma de T<sub>2</sub>com h<sub>c</sub>=1, h<sub>l</sub> = 15 e 6 = 1.25 para o esquema  $hV_{2} = 32$
- 2.2 Histograma de T<sub>2</sub>com h<sub>c</sub> = 1, h<sub>l</sub> = 15 e  $\delta$  = 1.25 para o ECS.- 32
- 3.1 Idem 2.2.- 45
- 3.2 Histograma de T<sub>2</sub> com h<sub>c</sub> = 1, h<sub>l</sub> = 15 e  $\delta$  = 1.25 para o esquema  $hv_1 - 46$
- 3.3 Histograma de T<sub>2</sub> com h<sub>c</sub>= 1, h<sub>l</sub> = 15 e 6 = 1.25 para o esquema hV<sub>2</sub>. - **4**6
- 3.4 Histograma de T<sub>2</sub> com h<sub>c</sub> = 1, h<sub>l</sub> = 15 e  $\delta$  = 1.25 para o esquema  $hV_{a}$  - 47
- 3.5 Histograma de T<sub>2</sub>com h<sub>c</sub>= 1, h<sub>l</sub> = 15 e *6* = 1.25 para o esquema  $hV = 47$  $\blacklozenge$

## **LISTA DE FIGURAS - CONT.**

- 3.6 Histograma de T<sub>2</sub>com h<sub>c</sub>= 1, h<sub>1</sub> = 15 e *6* = 1.25 para o esquema  $hV_{5}$ . – 48
- 3.7 Histograma de T<sub>2</sub> com h<sub>c</sub>= 1, h<sub>1</sub> = 15 e  $\delta$  = 1.25 para o esquema hV . - 48 *6*

 $\sim$   $\sim$ 

## **LISTA DE TABELAS**

- 2.1 Valores de  $E\begin{bmatrix} 0 & 0 \ 0 & k\end{bmatrix}$  em 1000 repetições M.C. para diversos pares  $(h_c, h_1) = 28$
- $2.2$  Eficiência relativa do nosso delineamento com m = 2, em relação ao ECS.- 29
- 2.3 Eficiência relativa do delineamento proposto por Reynolds, Amin, Arnold e Nachlas, com respeito ao ECS.- 30
- 2.4 Eficiência do nosso delineamento em relação ao de Reynolds, Amin, Arnold e Nachlas. - 31
- 3.1 Valores estimados para k, com respectivos I.C. 95 % para a  $E_{h}V_{m}^{C}T_{2}^{D}$ . – 35
- 3.2 Valores de  $E_{h\,V_{a}}^{\quad C}$  (  $T_{2}$ ) em 1000 repetições M.C., para diversos pares  $\binom{a}{b}, b_1$ ). – 37
- $3.3$  Eficiência relativa do nosso delineamento com m =  $3$  em relação ao ECS.- 38
- 3.4 Valores de  $E \begin{bmatrix} 0 & 0 \\ 0 & -1 \end{bmatrix}$  em 1000 repetições M.C., para diversos  $(h_1, h_1) = 30$
- 3.5 Eficiência relativa do nosso delineamento com m = 4 em relação ao ECS.- **40**

**LISTA DE TABELAS - CONT.** 

- 3.6 Valores de  $E_{h\,V_{5}}^{\quad \, C}$  (  $T_{2}^{\quad \, D}$  em 1000 repetições M.C., para diversos pares Ch<sub>e</sub>,h<sub>1</sub>).- **41**
- $3.7$  Eficiência relativa do nosso delineamento com m = 5 em relação ao ECS. - 42

 $\epsilon_{\rm y}$ 

- 3.8 Valores de  $E_{h\,V_{\sigma}}^{\quad \, C}$  (  $T_{2}$ ) em 1000 repetições M.C., para diversos pares  $\frac{h}{c}$ ,  $h_1$ ). - 43
- 3.9 Eficiência relativa do nosso delineamento com m = 6 em relação ao ECS. - **44**

### **SUMARIO**

CAPITULO 1 - GRÁFICOS DE CONTROLE PARA X, COM LIMITES DE ALERTA E INTERVALOS AMOSTRAIS VARIAVEIS.

 $\gamma_{\rm A}$ 

- 1.1 INTRODUÇÃO
- 1.2 O ESQUEMA ALTERNATIVO hV
- CAPITULO 2 GRÁFICOS DE CONTROLE COM AMOSTRAGEM A TEMPOS VARIÁVEIS, COMANDADOS PELAS 2 ÚLTIMAS OBSERVAÇÕES.
- 2.1 INTRODUÇÃO
- $2.2$  O CASO  $M = 2$
- CAPITULO 3 GRAFICOS DE CONTROLE COM AMOSTRAGEM A TEMPOS VARIÁVEIS, COMANDADOS PELAS M, M > 2 OBSERVAÇÕES.

3.1 INTRODUÇÃO

 $\bar{\mathcal{L}}$ 

3.2 SIMULAÇÕES E COMPARAÇÕES

## CAPITULO 1

 $\mathcal{L}_{\mathcal{F}}$ 

# / GRAF'ICOS DE CONTROLE PARA X, COM LIMITES DE ALERTA E INTERVALOS AMOSTRAIS VARIÁVEIS

1.1 INTRODUCÃO

As cartas de controle foram primeiro introduzidas por Shewhart, a nda nos anos 20. Seu esquema original, que denominaremos aqui Esquema Clássico de Shewhart (ECS) propõe que no acompanhamento de uma variável de processo X, amostras de tamanho n<sub>o</sub> sejam feitas a cada intervalo de h<sub>o</sub> unidades de tempo. O valor médio  $\overline{X}$  (a média aritmética dos n valores observados de X) é então plotado num gráfico seqüencial onde delimitados o valor médio objetivo Me os limites inferior e superior de controle CLIC e LSC respectivamente), definidos por LIC = M -  $k_o \cdot \sigma_{n_o}$   $e$  LSC = M +  $k_o$ . o desvio padrão de X e k<sub>o</sub> é uma constante pré-estabelecida. Um  $\circ_{n_{0}}$  com  $\circ_{n_{0}}$  $= \sigma / \sqrt{n}$ , onde  $\sigma$  é valor de  $\overline{X}$  fora dos limites de controle sugere que o processo deve ter saído do estado de controle estatistico, recomendando-se as ações apropriadas de localização e controle ou eliminação das causas da perturbação (Ver Statiscal Quality Control - Shewhart, 1931).

Para ko Shewhart recomenda o valor 3, que fornece excelente proteção contra alarmes falsos dado que, se X tem

distribuição  $N \in M$ ,  $\sigma^2$ ) e, a cada amostragem, os  $n_{o}$ valores são estocasticamente independentes, então V( $\bar{x}$ )  $\angle$  n<sub>0</sub>  $=$  $\sigma$  $\bullet$ P [ $\overline{X}$   $\in$  CLIC, LSC) ] = 0.0027. Assim, quando o processo está sob controle, a taxa média de alarmes falsos é de apenas 1 a cada 370 operações de amostragem. Ver a este respeito no Apêndice A.

Esta excelente proteção contra alarmes falsos, contudo, tem seu preço: Pertubações pequenas na média ou na variabilidade do processo são difíceis de serem detectadas e podem passar despercebidas por longo tempo.

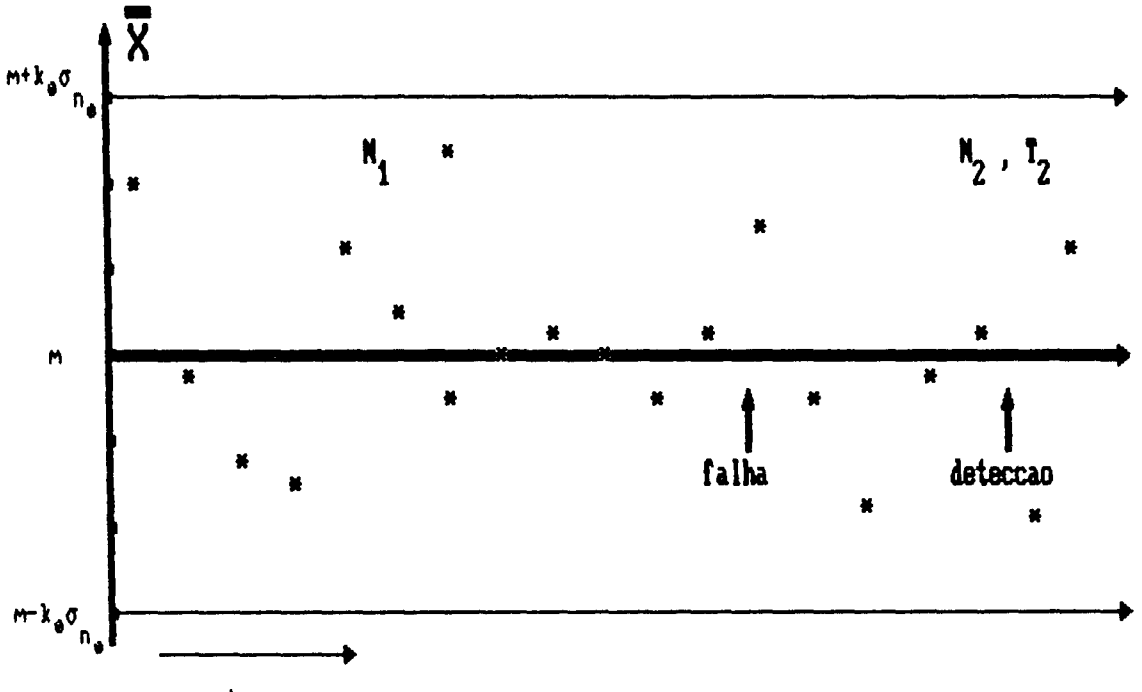

tempo

FIGURA 1.1: FORMA TRADICIONAL DE UM GRAFICO DE CONTROLE PARA X, COM LIMITES INFERIOR E SUPERIOR DE CONTROLE.

> Diversos procedimentos alternativos visam conferir

maior agilidade ao ECS. Em particular, diversos sinais, além da observação fora dos limites de controle, podem comandar a busca por perturbações e consequentes correções no processo. Por exemplo, 10 observações consecutivas acima de M são forte indicação de que a média do processo tenha se deslocado para cima. Duas observações consecutivas acima de M + 2  $\sigma$  também<br>**o** evidenciam desajustes na média e/ou variância, e e assim por diante. Estes conjuntos de regras de controle possuem todavia alguns inconvenientes : O conjunto de regras de decisão não é muito bem definido dificultando o controle sobre a taxa de alarmes falsos, além de tornar o acompanhamento um tanto mais complicado.

 $\overline{\phantom{a}}$  .

Outros esforços têm sido desenvolvidos, introduzindo variações mais profundas no ECS. Os gráficos de controle baseados na soma acumulada ou na Média Móvel Ponderada (Hunter<sup>2</sup>, 1986) introduzem consideráveis ganhos de eficiência no sentido de reduzirem o tempo médio esperado entre a ocorrência e a detecção de uma perturbação na média do processo.

Em trabalho recente Reynolds, Amim, Arnold, Nachlas<sup>4</sup> C1988) propõem uma nova alternativa: Em vez de amostrarem a regulares de tempo h , fazem este intervalo variar de acordo com o último valor observado de  $\overline{X}$ . Um valor de  $\overline{X}$  próximo de M determina um intervalo longo de espera até a próxima inspeção. Um valor de  $\overline{X}$  interno aos limites de controle, mas próximo destes limites, determina um intervalo curto de tempo até a próxima inspeção.

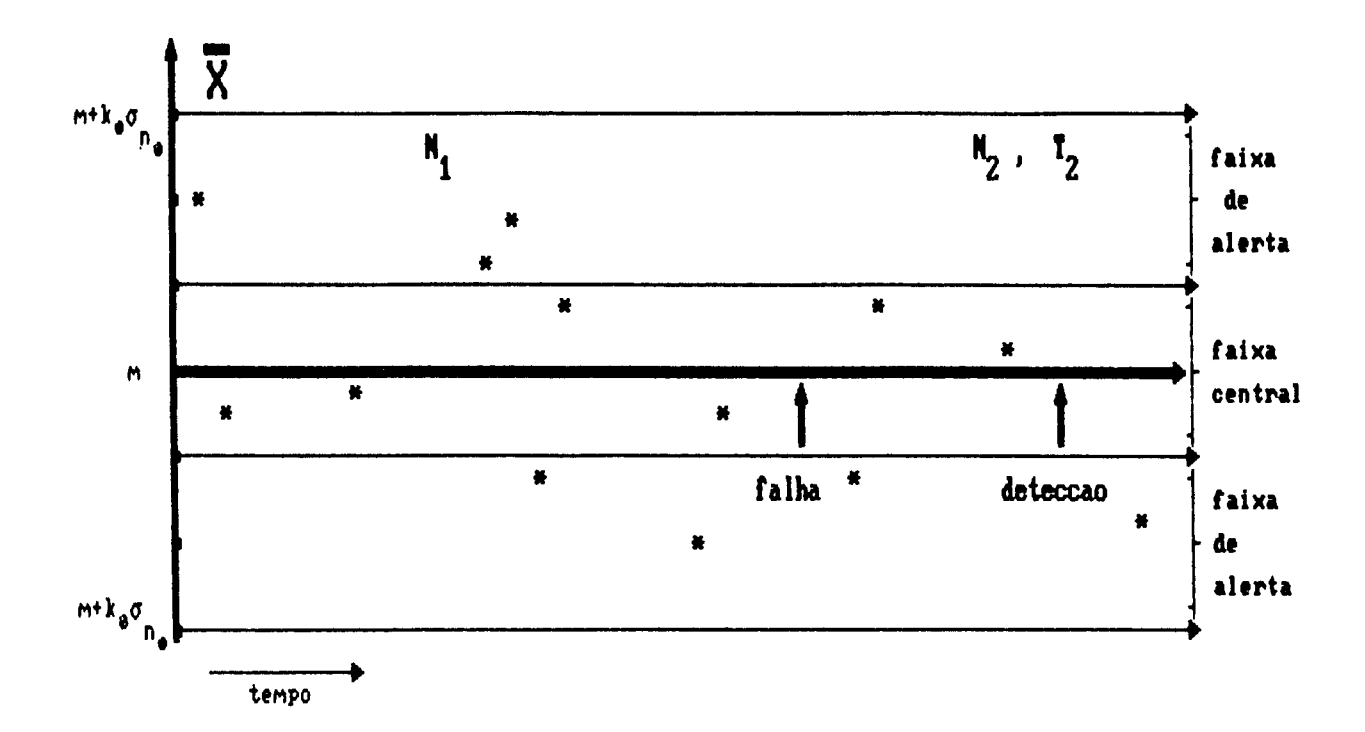

 $\gamma$ 

FIGURA 1. Z : A FORMA DE UM GRAFICO DE CONTROLE PARA A MEDIA DE UM LIMITES DE ADVERTENCIA E INTERVALOS ENTRE **AMOSTRAS** PROCESSO, COM VARIANDO ENTRE UM VALOR CURTO,  $h_{\alpha}$ , E UM VALOR LONGO,  $h_{\beta}$ .

Embora conceitualmente se possa pensar num intervalo h = h( $\overline{X}$ ) como uma funçao contínua e decrescente de  $|\overline{X} - M|$ , para  $\overline{X}$   $\in$  (LIC, LSC), resultados teóricos de Reynolds (1986) e Reynolds e Arnold (1986) sugerem que somente dois tamanhos de intervalos sejam considerados, isto é:

$$
h(\overline{X}) = \begin{cases} h_c & \text{se } \overline{X} \in \text{CLIC,LI} \land \text{U CLSA, LSC)} \\ h_1 & \text{se } \overline{X} \in \text{CLIA, LSA} \end{cases}
$$

Aqui h  $_{c}$   $\left\langle \quad \ h_{1} \quad \quad \ \text{ s}$ ão respectivamente os intervalos curto e longo; LIA =  $M - k_{\alpha}^{\sigma} \sigma_{n}^{\sigma}$  e LSA =  $M + k_{\alpha}^{\sigma} \sigma_{n}^{\sigma}$  são os limites e superior de alerta respectivamente, com  $k_a \times k_{_0}$ 

 $\gamma_{\rm s}$ 

Os valores  $k_a$ ,  $h_c$  e  $h_1$  são escolhidos no sentido de se fazer com que, desde que o sistema esteja sob controle estatístico, a esperança condicional de h dado que  $\overline{X}$   $\in$  CLIC,LSC) seja igual a h . Desta forma, mantendo-se n e k , garante-se para este esquema o mesmo custo de operação associado ao ECS de referência, com parâmetros n<sub>o</sub>, k<sub>o</sub>, h<sub>o</sub>. Isto é importante por per mi li r que os dois esquemas possam ser comparados em termos simplesmente do tempo médio esperado entre ocorrência e detecção da perturbação. Ao esquema proposto por Arnold, Amin, Reynolds *e*  Nachlas. Variável" descrito acima, denominaremos Esquema hV, de "h

Considerando o modelo em que o processo sai do controle pela ocorrência de uma perturbação estável na média, a qual a desloca instantaneamente de M para <sup>M</sup>+ <sup>6</sup>*o,* com 6 constante, e que a ocorrência de uma perturbação bloqueia outras até sua detecção e correção, chega-se a resultados notáveis em termos de eficiência relativa ao <mark>ECS. Este modelo de perturbação,</mark> originalmente proposto por Duncan<sup>1</sup>(1956) é útil pela sua grande simplicidade, <sup>e</sup> por trazer resultados qualitativamente, são coerentes com pelo menos outros modelos de perturbações mais complexos. Assim um esquema eficiente em termos deste modelo de perturbação também o será com respeito aos modelos de perturbação gradual - em rampa - na média, entre outros.

Para ilustração, notamos que uma perturbação de meio desvio padrão na média de um processo, tomará em média 44

inspeções para ser detectada no Esquema Clássico de Shewhart com n<sub>o</sub> = 4 e k<sub>o</sub> = 3. Se h<sub>o</sub> = 10 min o tempo médio entre a ocorrência e detecção desta perturbação será de 440 minutos.

 $\tau_{\rm A}$ 

No Esquema hV, com  $h_c = 1$  min e  $h_l = 30$  min, o valor de k<sub>a</sub> deverá ser igual a 0.398 para que E Ch  $\angle$   $\bar{X}$   $\in$  CLIC, LSC))= 10. Neste caso, após a ocorrência da perturbação, o valor esperado de h cai para 6.7114. Como o número esperado de inspeções desde a ocorrência até a detecção da perturbação continua igual a 44, o tempo médio esperado seria de 397 min. Assim, a eficiência relativa, definida como a razão entre o tempo médio esperado entre a ocorrência e detecção da perturbação sob o ECS e o esquema alternativo é igual a 1.49 neste caso.

Existe uma lógica clara e elegante por traz deste esquema. O conceito de faixa de alerta, define a região interna aos limites de controle mas afastada de M, criando uma opção intermediária entre as decisões extremas de não mexer no processo, e de interrompê-lo para inspeção. Na região de alerta não se interrompe o processo para inspeção, mas se antecipa, por precaução, a próxima

No nosso trabalho, vamos generalizar esta proposta no de se tornar a decisão sobre o próximo valor de h C h<sub>c</sub> ou h<sub>1</sub> ) baseando-se não apenas no último valor de  $\overline{X}$ , mas nos m últimos valores, para  $m = 2$ , 3, 4, ... . Para  $m = 2$ , olharemos os dois últimos valores de  $\overline{X}$  para decidirmos sobre o próximo valor de h. Devemos aqui estabelecer uma regra simples, clara e objetiva de decisão. Com a decisão de controle e de alerta sendo baseada não na última observação  $\overline{X}_{\overline{i}},$  mas no vetor (  $\overline{X}_{\overline{i-1}}$  ,  $\overline{X}_{\overline{i}}$ ) tais objetivos são alcançados. Para maior simplicidade devemos aqui padronizar os valores de  $\overline{X}$ , definindo

$$
Z_i = \frac{\overline{X}_i - M}{\sigma} \cdot \sqrt{n} \sigma
$$

' '

que tem na hi pótesa de normal *i* dada de X e de que o sistema Assim as decisões podem se basear em  $Y_i = Z_{i-1}^2$ esteja sob controle estatístico, uma distribuição Chi-quadrado com 2 graus de liberdade.

Desta forma, construímos *o* gráfico de controle baseado na distribuição Chi-quadrado. O limite superior *de* controle será um valor  $k^2$ , tal que P [ Y >  $k^2$  ] = P [  $\overline{X}$   $\in$  CLIC,LSC) ] quando o sistema está sob controle estatístico. No caso de k<sub>o</sub> = 3, m = 2, k <sup>2</sup>deveria então ser igual a 11.83, já que a probabilidade *de* uma variável com distribuição Chi-quadrado com 2 graus de liberdade assumir, numa dada tentativa, um valor maior que 11.83 é exatamente igual a 0.0027 [Note que a Chi-quadrado com dois graus de liberdade é uma exponencial com média igual a 2J.

Acontece que os  $Y_i$ s não são independentes. Desta forma a estrutura de auto correlação de uma série de observaçBes fará com que o número médio de inspeçBes entre dois alarmes falsos seja superior a  $1 \times 0.0027 = 370.37$  (mesmo que a probabilidade marginal *de* uma observação ser superior a 11.83 seja igual a 0.0027). Isto se deve a um efeito - que tem uma explicação intuitiva curiosa e interessante - que é geral para dados seriais com auto correlação positiva, do tipo média móvel : Dados vizinhos se parecem. Assim um alarme falso tende a ser seguido àe outros. Acontece que um alarme falso interrompe e reinicializa o gráfico *de* controle. Como na série interrompida, o intervalo entre alarmes falsos tem valor médio igual a 370.37, a esperança do número de inspeções até o primeiro alarme falso é maior que 370.

O cálculo do valor de  $k^2$  que permite a mesma taxa média de alarme falso deve então ser calculado considerando a estrutura de auto-correlação na série dos Y<sub>i</sub>'s. Isto pode ser feito através de uma integração numérica complicada ou, aproximadamente, vi a simulação.

Por simulação encontramos, para m = 2,  $k_{0}$  = 3, o valor de  $k^2$  igual a 11.16. Note que P [  $Y \le 11.16$  ] = 0.9962 para  $Y \sim \chi_{(2)}^{\,2}$ , sugerindo uma taxa média de alarmes falsos igual .... a 1 / 263. Porém a auto-correlação na série faz com que o número esperado de desde o inicio C ou reinicio) do grárico de controle até o primeiro alarme ralso seja igual aproximadamente a 370. Para simplicidade, denominaremos este esquema por h $V_{\text{m}}^{\text{}}$ , de h variável baseado nas m últimas

Fizemos este estudo para  $m = 2$  a  $m = 6$ , considerando valores de *6* de 0.25 a 2.25, com passos iguais a 0.25. Os ganhos de eficiência foram, em diversas combinações de m e  $6$ , realmente extraordinários. Por exemplo, com  $6 = 0.5$ , n<sub>o</sub> = 4, h<sub>o</sub> = 10 min e k o = 3, comparado com o ECS, o nosso esquema alternativo, baseado na Chi quadrado com h<sub>c</sub> = 1 , h<sub>1</sub> = 30, k<sub>a</sub> = 0.7396 , k<sup>2</sup> = 11.16, e m = 2 apresenta uma eficiência igual a 3.55.

Os altos ganhos de eficiência, ao par da grande simplicidade conceitual e operacional deste esquema, o tornam uma ferramenta útil e versátil na detecção rápida de perturbações estáveis na média de processos gaussianos em geral. Esta rapidez na detecção de perturbações na média de um processo é muito importante. Uma operação prolongada de um processo desajustado normalmente induz grandes perdas tanto pelo das taxas de não conformidade como pela uma deterioração acentuada na qualidade dos itens conformes.

Na abordagem tradicional do Controle Estatístico de Qualidade CCEQ), pensa-se em lermos de limiLes de LolerAncia C ou de especificação) : um ítem C ou uma batelada), é considerado aceitável, se estiver dentro de limites de tolerância, definidos antecipadamente de forma estática e rígida.. Às vezes estes limites podem ser folgados, gerando valores altos do coeficiente CP C= CLST-LIT ) / 6o). Islo é uma impropriedade, dado que o esforço pela melhoria contínua de qualidade é incompatível com limites de tolerância estáticos, principalmente se eles forem largos. De fato estes limites deveriam evoluir, acompanhando com a evolução da capacidade do processo, indo se estreitando gradualmente em direção ao valor ideal M, à medida que  $\sigma$  cai para zero.

 $\overline{\phantom{a}}$  ,

Desta forma, mesmo pequenas perturbações provocarão aumentos sensíveis no retrabalho. As perdas na qualidade provém da diminuição da densidade de probabilidade da variável X na vizinhança de M. Considerando por exemplo uma função de perdas quadrática do tipo LCX) = C<sub>o</sub>. C X - M )<sup>2</sup>, onde C<sub>o</sub> é uma constante, temos que E [ L C X )  $\angle$   $\overline{X}$   $\in$  CLIT, LST)  $\overline{Y}$  vai de 0.773741. $C^{\phantom{\dagger}}_{\bf o}$ . $\sigma^2$  para 0.872338. $C^{\phantom{\dagger}}_{\bf o}$ . $\sigma^2$  - um crescimento de 12.7 % quando a média cresce de M para  $M + 0.5$   $\sigma$  com LIT =  $M - 2\sigma$  e LST =  $M + 2\sigma$ . Paralelamente, a taxa de rejeição de ítens fora das especificações, cresce de 4.55 % para 7.30 %.

A seguir, ilustraremos com mais detalhes a performance do esquema hV proposLo por Reynolds, Amin, Arnold *e* Nachlas, como introdução à nossa proposta de generalização deste esquema.

#### **1. 2 O ESQUEMA ALTERNATIVO hV**

No esquema alternativo hV, o intervalo entre amostragens será igual a h<sub>i</sub> se o último valor observado de X estiver na região central, próximo a M , e será igual a h , menor que  $h_1$ , se o último valor de  $\overline{X}$  estiver numa das 2 faixas de alerta. As faixas de alerta são definidas por um fator  $k_{\alpha}$ , menor que  $k_{0}$ , escolhidos conjuntamente aos valores  $h_{c}$  e  $h_{1}$ , de forma a se obter, E [ h /  $\overline{X}$   $\in$  CLIC, LSC) ] = h<sub>0</sub>, enquanto o processo estiver sob controle estatlstico. Assim, temos :

 $\boldsymbol{r}_{\rm cr}$ 

$$
E I(h \times \overline{X} \in \text{CLIC}, \text{LSC}) = h_1 \cdot P \cdot I\overline{X} \in \text{CLIA}, \text{LSA} \times \overline{X} \in \text{CLIC}, \text{LSC}) +
$$
  

$$
h_c \cdot P \cdot I\overline{X} \in \text{CLIA}, \text{LSA} \times \overline{X} \in \text{CLIC}, \text{LSC}) = h_0
$$

E: óbvio que este novo esquema não altera o número médio esperado de inspeções desde a ocorrência até a dete:ção de uma perturbação na média do processo, já que, antecipando ou postergando a próxima inspeção, a probabilidade de  $\overline{X}$  cair fora dos limites de controle não se altera. Contudo, uma vez ocorrida a perturbação, a frequência relativa de valores de  $\overline{X}$  na faixa de alerta aumentará, reduzindo o valor médio esperado de h e reduzindo conseqüentemente o tempo médio esperado entre a ocorrência e a detecção da perturbação.

Nós def'inimos a eficiência deste esquema, relativamente ao ECS, como a razão entre o tempo médio esperado entre a ocorrência e a detecção de uma perturbação na média do processo para o ECS e para o esquema alternativo proposto. Podemos então provar o seguinte resultado:

Resultado 1.1 - A eficiência do esquema hV relativa ao ECS é dada por :

 $\epsilon_{\rm y}$ 

$$
E f = \frac{h_0}{\Phi(k_a - \delta) - \Phi(-k_a - \delta)}
$$
(1.02)  

$$
c h_1 - h_0 \frac{\Phi(k_a - \delta) - \Phi(-k_a - \delta)}{\Phi(k_b - \delta) - \Phi(-k_b - \delta)}
$$

onde  $\Phi$  é a FDP acumulada da normal padrão.

#### Provat

Fixando de início os valores de  $h_{c}$  e  $h_{1}$ , com  $h_c < h_o < h_1$ , podemos determinar o valor de  $k_a$ , tal que, estando o sistema sob controle estatístico,

E  $1 \text{Ch} \times \overline{X} \in \text{CLIC, LSCJ} = h_c p_c + h_l p_l = h_o$ , onde

 $=$ 

 $p_1$  = P ( $\overline{X}$   $\in$  CLIA, LSA)  $\angle$   $\overline{X}$   $\in$  CLIC, LSC) ] =

$$
= \frac{P \quad \overline{X} \in \text{CLIA}, \text{LSA31}}{P \quad \overline{X} \in \text{CLIC}, \text{LSC31}}
$$

$$
= \frac{\Phi (k_{0}) - \Phi (-k_{0})}{\Phi (k_{0}) - \Phi (-k_{0})} =
$$

$$
= \frac{2 \Phi (k_a) - 1}{2 \Phi (k_a) - 1} \qquad e \qquad p_c = 1 - p_1
$$

1  $\frac{y^2}{z}$ onde  $\Phi(X) = \begin{array}{c} x & 1 \\ -x & 2 \end{array}$  dy é a FDP acumulada da normal padrão.  $-\infty$   $\sqrt{2\pi}$ 

h<sub>o</sub> ou

$$
c h_1 - h_c \cdot \frac{2 \Phi c k_a - 1}{2 \Phi c k_b - 1} + h_c = h_0,
$$

Portanto, isolando  $\Phi$  (  $k_a$ ) temos

$$
\Phi (k_0) = 0.5 \cdot (1 + \frac{h_0 - h_c}{h_1 - h_c} \cdot (2 \Phi (k_0) - 1) )
$$

Então

$$
k_{\alpha} = \Phi^{-1}[0.5 \cdot 0.1 + \frac{h_{\alpha} - h_{\beta}}{h_{1} - h_{\alpha}} \cdot 0.2 \Phi(k_{\alpha}) - 1.5] \qquad (1.01)
$$

 $\mathcal{L}^{\text{max}}_{\text{max}}$  , where  $\mathcal{L}^{\text{max}}_{\text{max}}$ 

Vamos agora determinar a ericiéncia deste esquema relativa ao ECS. Suponhamos uma perturbação estável na média. igual a 6 desvios padrões. Sem perda de generalidade, consideremos que a perturbação seja positiva, levando o valor médio esperado de X de M para M + 6 *o.* 

O valor de  $p_1$  fica agora diminuido, pois

$$
P_1 = \frac{P \mid \overline{X} \in \text{CLIA}, \text{LSA} \text{1}}{P \mid \overline{X} \in \text{CLIC}, \text{LSC} \text{1}}
$$

$$
Como \quad \overline{X} \sim N \quad C \quad M + \delta \quad \sigma, \quad \sigma_{n_0}^2
$$

Então,

$$
p_1 = \frac{\Phi (k_a - \delta) - \Phi (k_a - \delta)}{\Phi (k_a - \delta) - \Phi (k_a - \delta)}
$$

Logo, após a perturbação,

$$
E \text{ [h} \times \overline{X} \in \text{CLIC}, \text{LSC}) = (h_1 - h_0). \frac{\Phi(k_a - \delta) - \Phi(-k_a - \delta)}{\Phi(k_a - \delta) - \Phi(-k_a - \delta)} + h_0
$$

 $\sim$   $\sigma_{\rm X}$ 

 $\bullet$ 

Como a esperança de  $N_2$ , o número de inspeções desde a ocorrência até a detecção da perturbação é a mesma para os 2 esquemas, temos

$$
E f = \frac{h_0}{\Phi(k_0 - \delta) - \Phi(-k_0 - \delta)}
$$
  
\n
$$
h_1 - h_0 = \frac{\Phi(k_0 - \delta) - \Phi(-k_0 - \delta)}{\Phi(k_0 - \delta) - \Phi(-k_0 - \delta)} + h_0
$$

Exemplo : Partindo de  $k_0 = 3 e h_0 = 10$ , escolhemos  $h_c = 1 e$  $h_1 = 30$ . Neste caso,

$$
k_a = \Phi^{-1}
$$
 [ 0.5 \* (1 +  $\frac{9}{28}$  ( 2  $\Phi$  ( 3 ) - 1 ] = 0.398.

Logo, os limites de alerta serão :

 $\gamma_{\rm N}$ 

LIA = M - 0.398  $\circ_{n_{0}}$  $\qquad \qquad \Theta$ LSA = M + 0.398  $\sigma_{n_{0}}$ .

Neste caso,

$$
Ef = \frac{10}{\Phi(0.398 - 6) - \Phi(-0.398 - 6)}
$$
  
29. 
$$
\frac{\Phi(0.398 - 6) - \Phi(-0.398 - 6)}{\Phi(-3 - 6) - \Phi(-3 - 6)}
$$

ou

$$
Ef = \frac{10}{\frac{0.398 - 6}{\int \frac{1}{\sqrt{2\pi}} \exp(\frac{-x}{2}) dx}} + 1
$$
  
29. 
$$
\frac{-0.398 - 6}{\int \frac{1}{\sqrt{2\pi}} \exp(\frac{-x}{2}) dx} + 1
$$
  

$$
-3 - 6 \frac{1}{\sqrt{2\pi}} \exp(\frac{-x}{2}) dx
$$

Podemos assim, um gráfico *de* EF em função *de* 6,

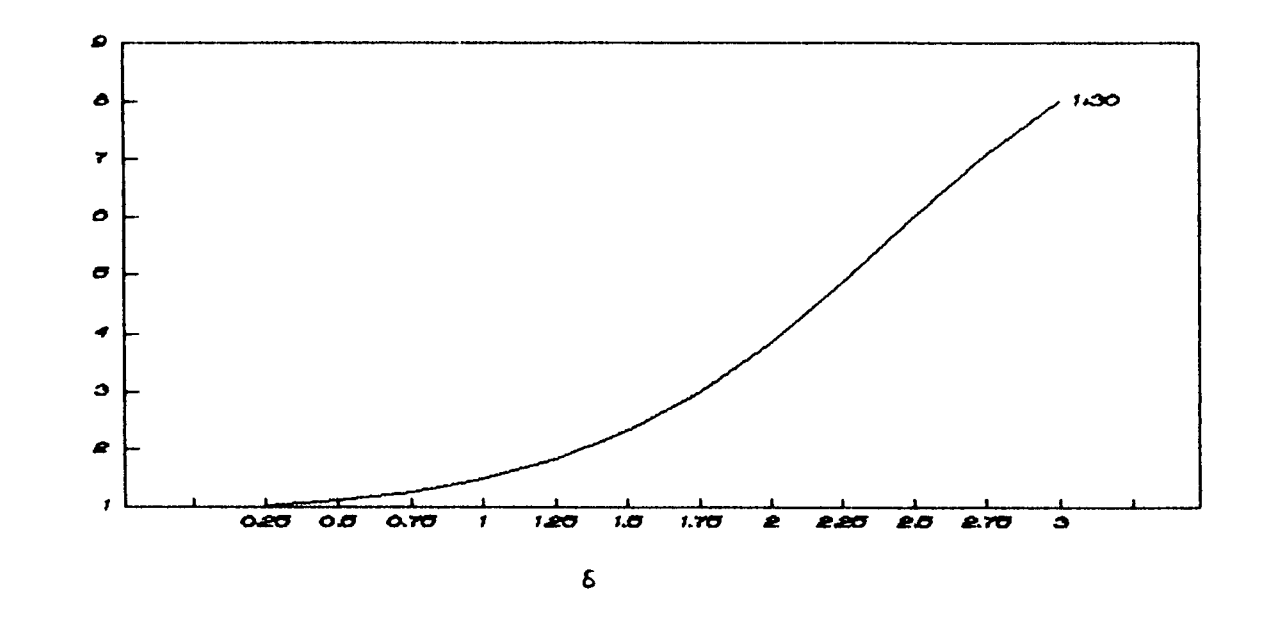

FIOURA 1. 3 CURVA DE EFICIENCIA DO ESQUEMA hV AO ECS, **EM** FUNCAO DE  $\delta$ , **PARA**  $h_{c} = 1 + h_{1} = 30$ 

f ilustrativo considerar esta curva para escolhas de  $h_c$  e  $h_1$ . Conjugando C1.01) e C1.02), podemos tirar quaisquer curvas, sem dificuldade. Esta forma de abordar o problema da comparação do desempenho da alternativa com o ECS, não foi considerada no artigo de Reynolds, Amin, Arnold e Nachlas, mas achamos conveniente colocá-la aqui, por sua simplicidade *e* abrangência. Na Figura 1.4 lemos estas curvas para algumas opções de h<sub>c</sub> e h<sub>1</sub>, considerando k<sub>o</sub> = 3 e h<sub>o</sub> = 10 min.

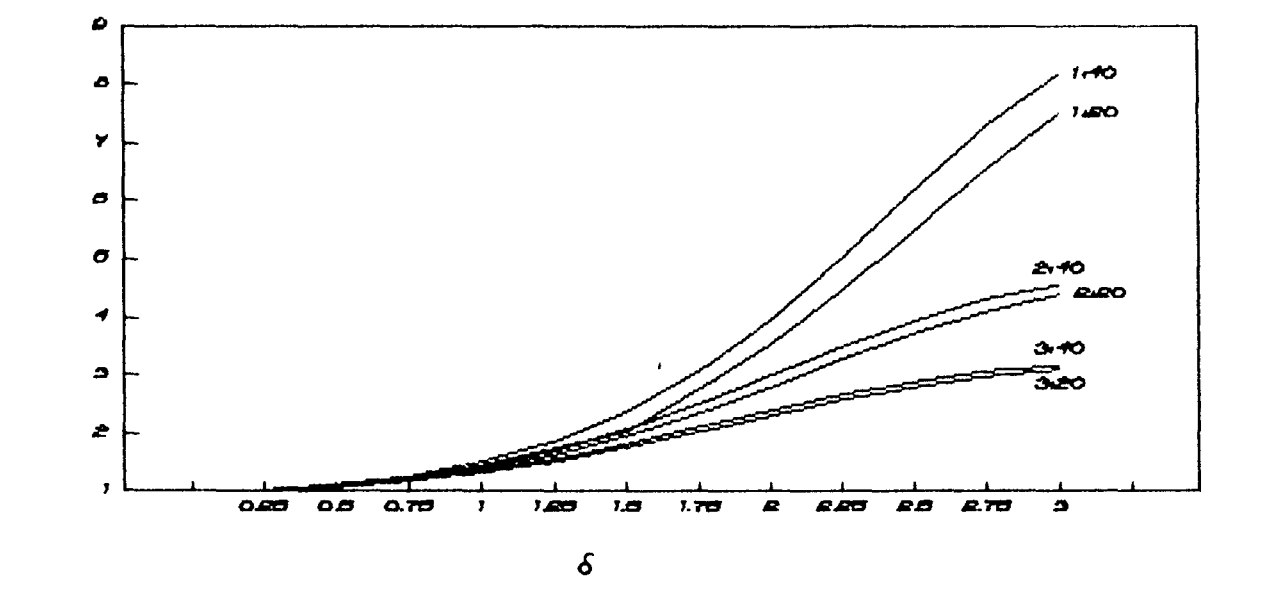

FIOURA 1. 4 CURVAS DE EFICIENCIA DO ESQUEMA hV RELATIVA AO ECS, EM FUNCAO DE  $\delta$ , PARA DIVERSOS PARES DE VALORES  $(h_1, h_1)$ 

No gráfico da Figura 1.4, variamos os intervalos  $h_c e h_1$ e encontramos valores para k<sub>a</sub> relativos a estes intervalos. Vemos que em situações onde  $\delta$  é grande e h « h<sub>1</sub>, ganhos extraordinários de eficiência são possiveis.

Outra forma de abordar o problema seria fixar o valor de k<sub>a</sub> e ir variando os valores de h<sub>l</sub> e h<sub>c</sub>. Note aqui que dado k<sub>a</sub> fica definida uma relação linear entre  $h_1$  e  $h_c$ , de forma que a escolha de um valor para  $h_1$  amarra o de  $h_c$ . Isto porque, uma vez escolhido  $k_{c}$ , os valores de  $p_{1}$  e  $p_{c}$  ficam determinados, e assim

No capitulo seguinte tratamos da família mais geral de delineamentos h $V_m$ , considerando com particular detalhe o caso  $m = 2$ .

 $\gamma_{\rm E}$ 

### CAPITULO 2

# GRAFICOS DE CONTROLE COM AMOSTRAGEM A TEMPOS VARIAVEIS. COMANDADOS PELAS 2 ULTIMAS OBSERVAÇÕES.

r,

2.1 INTRODUCÃO

No esquema h $V$  , o tempo de espera entre uma inspeção e a sequinte é variável, mas depende unicamente do último valor observado de X. Se este va1 or estiver entre M-k *o e* M+k *o* <sup>o</sup>  $\mathbf{u} \cdot \mathbf{n_o}$  and  $\mathbf{n_o}$ tempo até a próxima inspeção será igual a  $h_1$ . Caso contrário, se ele cair fora desta faixa central, mas ainda dentro dos limites de controle, o tempo de espera será h<sub>c</sub>, com h<sub>c</sub> < h<sub>o</sub> < h<sub>1</sub>. A escolha adequada de k<sub>a</sub>, h<sub>e</sub> e h<sub>1</sub> fará com que E C t ) = h<sub>0</sub>, desde que o processo esteja sob controle.

Neste trabalho nós vamos explorar este mesmo principio. mas tornando-o mais geral. Adotaremos ainda dois valores, h<sub>e</sub>e h 1 , para h, mas com a decisão sendo tomada com base nas m últimas observações. Assim, a decisão sobre  $h_i$ , o comprimento do i-ésimo intervalo de espera será uma função do vetor  $\sigma_{\vec{k}} = \sum_{i=m+1}^{\infty} \sum_{i=m+1}^{\infty} \sum_{j=1}^{\infty} \sigma_{ij}$ , para i = m, m+1, m+2, ... . Se este vetor cair numa vizinhança de CM, M, . . . , M), o tempo de espera. até a próxima amostragem será  $h_i = h_1$ . Se o vetor cair fora da vizinhança. mas ainda dentro dos limites de controle, o tempo de espera será igual a  $h_c$ .

H3

Mais formalmente, definimos  $\overline{X} = C\overline{X}_{i-m+1}$ , ...,  $\overline{X}_{i}$  e M = CM, M, ..., M), vetores de dimensão m. Então a função h pode ser definida como

 $\tau_{\rm A}$ 

$$
h = h \times \overline{X} = \begin{cases} h_1 & \text{se } \mathbb{D} \times \overline{X}, M \to \mathbb{C} \times \mathbb{C} \\ h_c & \text{se } k_a \leq \mathbb{D} \times \overline{X}, M \to \mathbb{C} \times \mathbb{C} \end{cases}
$$
(2.1)

para valores de  $\overline{X}$  dentro dos limites de controle, isto é, tais que  $D \subset \overline{X}$ ,  $M \supset \langle k \rangle$ . Aqui  $D \subset \overline{X}$ ,  $M \supset e$  a distância, segundo uma métrica específica, entre  $\overline{X}$  e M.

Os valores  $k \neq k_{\alpha}$  são escolhidos de forma a se ter E Ch  $\angle$  D  $\leq$  k) = h<sub>0</sub> e P [ D  $\geq$  k ] = 2 . [ 1 -  $\Phi$  C k<sub>0</sub> ) ], enquanto o sistema estiver sob controle estatístico.

Em princípio esta métrica pode ser qualquer. Neste trabalho nós adotamos a métrica Euclidiana, por diversas vantagens, como veremos.

Assim,

$$
\mathbb{D} \subset \overline{X}_{i}, \quad \mathbb{M} \supset = \left[ \sum_{j=1}^{m} \subset \overline{X}_{i-j+1} - \mathbb{M} \right]^{1/2}
$$

para  $i = m$ ,  $m+1$ ,  $m+2$ , ....

Para maior conveniência, contudo, vamos trabalhar com a

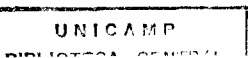

 $\gamma_{\lambda}$ 

sequência  $\left\{ Z_{_{\mathbf{i}}}\right\} _{\mathbf{i}\,\geq\, \mathbf{m}}$  , definida por

$$
Z_{i} = \frac{\overline{X}_{i} - M}{\alpha}
$$
.  $\sqrt{n_{o}}$ ,  $i = m, m+1, m+2, ...$  (2.2)

Assim, na suposição de que  $\overline{X}$  tem distribuição normal, Z lerá distribuição normal padrão. enquanto o processo estiver sob controle. O ponto central de rererência é agora o vetor  $(0, 0, \ldots, 0)$  e h é definido por

$$
h_{i} = h C Z_{i} = \begin{cases} \sum_{j=1}^{m} Z_{i-m+j}^{z} \end{cases} \begin{cases} \sum_{j=1}^{m} Z_{i-m+j}^{z} \end{cases} \begin{cases} \sum_{j=1}^{m} Z_{i-m+j}^{z} \end{cases}
$$
\n
$$
h_{c} \text{ se } k_{a} \leq \left( \sum_{j=1}^{m} Z_{i-m+j}^{z} \right)^{1/2} \left\langle k \right\rangle
$$
\n
$$
p_{\text{ara vectors } Z_{i} \text{ tais que } \left( \sum_{j=1}^{m} Z_{i-m+j}^{z} \right)^{1/2} \left\langle k \right\rangle.
$$

CN C M. m Sabemos que se  $\overline{X}_{i-m+1}$ ,  $\overline{X}_{i-m+2}$  , ...,<br> $\sigma^2$ ), então Z<sub>i-m+1</sub>, Z<sub>i-m+2</sub>, ..., Z<sub>i</sub> serão iid  $\overline{X}_{i}$  forem iid<br> $\overline{N}$  C O , 1) e  $Z_{i-m+j}^{2}$  $\sim \chi^2_{\rm m}$  , a distribuição Chi-quadrado com **m** graus de \_i=t

liberdade.

m  $Y_i =$ " temos então que nosso  $j = 1$ de controle será baseado na sequência  $Y_m$ ,  $Y_{m+1}$ ,  $Y_{m+2}$ , identicamente distribuldos segundo uma Chi-Quadrado com m graus de liberdade, com uma f.d.p. dada por Cver Johnson e Kotz, C197ê))

$$
f_{\gamma}(y) = \frac{1}{\frac{m}{\Gamma(\frac{m}{2})}.2^{\frac{m}{2}}} \cdot y^{\frac{m}{2} - 1} - \frac{y}{2}, \text{ para } y > 0,
$$

com E C Y *)* = m *e* Var C Y *)* = êm

Note aqui que a independência entre os elementos da sequência foi perdida; há agora uma auto-correlação serial que depende de m. Contudo esta perda será amplamente compensada pala performance muito interessante do delineamento, na aceleração da detecção de perturbaçBes estáveis na média de um processo gaussiano, conforme veremos neste trabalho. Neste capitulo trataremos particularmente, *e* em detalhe, do caso m = ê.

Para conveniência, neste trabalho, nos referiremos sempre a este esquema por  $\mathsf{h}\mathsf{V}_{_{\textsf{m}}}$ , de  $\mathsf{h}$  variável, baseado nas m últimas observaçBes. O esquema de Arnold, Amin. Arnold e Nachlas é portanto o caso particular de h $V_{\mathbf{1}}$ .

2.2 O CASO  $m = 2$ .

$$
Para m = 2
$$
, a sequência

 $\overline{X}_1$ ,  $\overline{X}_2$ ,  $\overline{X}_3$ ,  $\overline{X}_4$ , ... de Normais é transformada na sequência  $Y_2$ ,  $Y_3$ ,  $Y_4$ , ... de Chi-quadrados com dois graus de liberdade, e a função h pode então ser definida por

$$
h_{i} = h C Y_{i} \t= \t\begin{cases} h_{1} & \text{so} \quad Y_{i} < k_{a}^{2} \\ h_{c} & \text{so} \quad k_{a}^{2} < Y_{i} \leq k^{2} \end{cases}
$$

para valores de  $Y_i$  no intervalo  $I$  0,  $k^2$  ].

A frequência desejada de alarmes falsos, bem como os valores de  $h_c$  e  $h_1$  definirão os limites  $k_a$  e k, através das propriedades da distribuição Chi-quadrado.

Assim, para se ter a probabilidade de alarme falso, numa inspeção específica, igual a P [  $|Z|$  > 3 ] = 0.0027, devemos ter  $k^2 = 11.83$ , pois  $f_y(y) = \frac{1}{2}$ . e  $\frac{1}{2}$ , uma exponencial, e  $\int_{2}^{11.83} \frac{1}{z}$ , e  $\frac{1}{z}$  y  $\frac{1}{z}$  =  $\frac{1}{2}$  11.83 = 0.9973.

Portanto  $k = 3.44$ 

Há contudo uma pequena complicação que deve ser considerada: os  $Y_i$  s não são independentes.

Resultado 2.1 - Para m = 2, a função de auto-correlação na sequência  $Y_2, Y_3, \ldots$  é dada por

 $\gamma_{\rm E}$ 

Corr C Y<sub>i</sub>, Y<sub>i+s</sub> = 
$$
\begin{cases} 0.50 \text{ se } s = 1 \\ 0 \text{ se } s > 1 \end{cases}
$$

Prova :

Para  $s = 1$ , CovCY<sub>i</sub>, Y<sub>i+1</sub>) = E I CY<sub>i</sub> = ECY<sub>i</sub> 0 1. I CY<sub>i+1</sub> = ECY<sub>i+1</sub>01

Como 
$$
Y_i = \sum_{j=1}^{2} Z_{i-2+j}^2
$$

Assim, já que as esperanças dos produtos cruzados para is  $(R2.1)$ diferentes são iguais a zero, temos

Mas

Var C Y<sub>i</sub>  $2 = \text{Var}$  C Y<sub>i+1</sub> = 4

Portanto

Corr C Y<sub>i</sub>, Y<sub>i+1</sub><sup>2</sup> = 
$$
\frac{2}{\sqrt{4} \cdot \sqrt{4}}
$$
 = 0.5

Paras  $> 1$ ,

Temos 
$$
Y_{i+s} = \sum_{j=1}^{2} Z_{i+s-2+j}^{2}
$$

$$
Cov(Y_i, Y_{i+s}) =
$$

= E [C 
$$
Z_{i-1} - 1
$$
) + C  $Z_{i} - 1$ )]. IC  $Z_{i+s-1} - 1$  + C  $Z_{i+s} - 1$ ] = 0

Pelo mesmo motivo de R2.1, dado que s > 1.

Portanto,

Corr ( 
$$
Y_i
$$
,  $Y_{i+s}$ ) = 0, se s > 1

•

Interessa-nos aqui determinar. para um dado valor k, a freqüência de alarmes falsos com o sistema em controle. No ECS esta freqüência é igual ao reciproco da probabilidade de alarme falso numa dada inspeção. Esta probabilidade é constante e, para  $k_{o}$  = 3, vale exatamente 2.(1- $\Phi$ (3)) = 0.0027. Portanto, no ECS,  $\frac{1}{\alpha}$  = 3 e o processo sob controle estatístico, a taxa de ocorrência de alarmes falsos será de um a cada 370.4 C= 1/0.0027) inspeções.

Vejamos o que ocorreria no nosso caso, com a freqüência

alarmes falsos, se escolhêssemos o limite de controle  $k^2$ = 11.83. Vamos supor aqui, para simplicidade, que o processo não sai do controle, já que queremos estudar as propriedades do delineamento neste estágio do ciclo de qualidade.

 $\gamma_{\rm A}$ 

A probabilidade de um alarme falso na segunda do *ciclo* é igual a, exatamente, 0.0027. A terceira inspeção, que gerará  $Y_{3}$ , - o segundo valor da série dos  $Y^{'}$ s - só ocorrerá se houve alarme falso na segunda. Assim, devemos determinar P [  $Y_a \ge k^2$  /  $Y_a$  <  $k^2$  ]. Esta probabilidade  $\epsilon$ , obviamente, menor 3 2 que 0.0027, dada a correlação positiva entre <sup>y</sup> Similarmente devemos determinar P [  $Y_4 \geq k^2$  /  $Y_2$ e assim por diante. O tratamento algébrico rigoroso destas  $\left\langle \begin{array}{cc} k^2 & e \end{array} \right\rangle_{\mathbf{3}}^2$ probabilidades é trabalhoso, envolvendo cálculo numérico pesado, pois a função de densidade de probabilidade conjunta de  $Y_{\frac{1}{k}}$ ,  $Y_{\frac{1}{k+1}}$ <sup>é</sup>dada por [Ver Johnson e Kotz (1972) Vol III, pg 261]

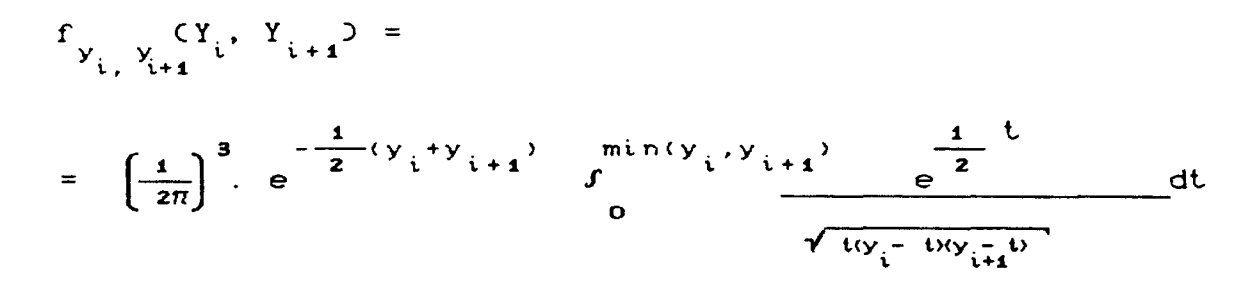

Além disto, porque estamos trabalhando com valores de probabilidade muito próximos do zero, a avaliação precisa de variações na probabilidade de alarmes ralsos demandará um nivel extraordinário de precisão nos cálculos. Não nos ocuparemos desta tarefa neste trabalho. Em vez disto obteremos boas aproximações para a freqüência de alarmes falsos com base em simulações Monte Carlo. Estas são feitas gerando seqüências  $\frac{z}{1}, \frac{z}{2}, \ldots$  de normais padrões independentes, e dai as seqüências dos Ys.

Com *base em* 10.000 *repetições* Monte Carlo obtivemos a incidência de alarmes falsos, para k $^{\mathsf{2}}$  = 11.83 foi, em média de um a cada 506 ± 12 inspeções. Os programas computacionais para estas simulações são apresentados no Apêndice A.

Para podermos comparar nosso delineamento com o ECS com  $k_{o}$  = 3, devemos pois reduzir k. Ainda via Monte Carlo estimamos para k<sup>2</sup> = 11.16 C ou k = 3.34) o número médio de inspeções entre alarmes falsos em 367 ± 7.27. Adotamos então este valor.

Para cada escolha de  $h_{c}$  e  $h_{1}$ , temos que determinar o valor  $k_a$ , tal que  $E$  (  $h$  ) =  $h_a$ .

Resultado 2.2 : Para  $m = 2$ , e limite de controle dado por k, o valor de  $k_a$  para intervalos iguais a  $h_c$  e  $h_1$ , com E C h  $0 = h_o$ , é dado por

$$
k_{a}^{2} = -2 \cdot \ln (1 - 1) - e^{-\frac{1}{2}k^{2}} \rightarrow \frac{h_{0} - h_{c}}{h_{1} - h_{c}})
$$

Prova :

Partimos de

 $E (h) = h_c$ .  $p_c + h_1$ .  $p_1 = h_o$ 

= 1 -  $p_c$ , e

$$
p_c = \frac{h_o - h_c}{h_1 - h_c}
$$

Lembramos agora que  $p_1 = P$  [  $Y \le k_{\alpha}^2 / Y \le k^2$  ].

Logo já que Y ~  $\chi^2$  = Exp (2), temos que

$$
P \quad I \quad Y \leq k^2 \quad J \ = \ 1 \ - \ e^{\frac{1}{2}} \cdot k^2
$$

$$
\text{Logo } p_1 = P \text{ if } Y \le k_{\alpha}^{2} \text{ } j \neq C \text{ } 1 = e^{-\frac{1}{2}k_{\alpha}^{2}}
$$

$$
\text{Ent} \text{ so } P \text{ if } Y \le k_{\alpha}^{2} \text{ } = 1 - e^{-\frac{1}{2} \cdot k_{\alpha}^{2}} = (1 - e^{-\frac{1}{2} \cdot k^{2}}) \cdot \frac{h_{\text{c}} - h_{\text{c}}}{h_{1} - h_{\text{c}}}
$$

ou

$$
k_a^2 = -2
$$
. In C 1 - C 1 - e
$$
\frac{-\frac{1}{2}k^2}{2} = -\frac{h_0 - h_c}{h_1 - h_c}
$$

Sem nenhuma perda de generalidade, vamos considerar sempre  $h_0 = 10$ . Assim, referindo-se ao ECS, com  $k_0 = 3$ , temos  $k_0^2 = -2$ . In (1 - 0.9962.  $\frac{10-h}{h_1 - h_0}$ ). Para ilustração, fazendo se h<sub>c</sub> = 0 e h<sub>1</sub>= 50, obtemos k<sub>a</sub><sup>2</sup>= 0.4444. Aqui h<sub>c</sub> = 0 quer dizer que, se Y cair na região de alerta, a inspeção seguinte será feita imediatamente.

 $\blacksquare$ 

Consideramos que após exatamente  $N_i$  inspeções ocorre uma perturbação estável na média do processo deslocando-a de M para  $M + \delta \alpha$ . Assim

 $\overline{X}_{N+1}$ ,  $\overline{X}_{N+2}$ , ... são iid  $N$  (  $M + \delta$   $\sigma$ ,  $\sigma$  /  $\sqrt{n_{0}}$  ) e portanto  $Y_{N+S}$ , s = 1, 2, 3, ... são Chi-quadrados não centrais com 2 graus de liberdade e com parâmetro de não centralidade igual a  $\delta^2$  para s = 1 e 2. $\delta^2$  para s = 2, 3, 4, ... ( Johnson e  $Kotz,$ 

Vamos comparar este nosso esquema, com m = 2, com o ECS

equivalente. Assim, vamos usar o ECS com  $k_0 = 3$ , e consequentemente, o nosso esquema com  $k^2$  = 11.16. Sem nenhuma perda de generalidade fixaremos n<sub>a</sub> = 1 e h<sub>a</sub> = 10 min..

 $\gamma$ 

A comparação será feita com base na eficiência relativa dos dois esquemas, que definimos como  $E_{\text{LCS}}(T)$  /  $E_{\text{hv}_2} (T)$  onde  $E_{\text{ECS}}(T_2)$  e  $E_{hV_2}(T_2)$  representam as esperanças de  $T_2$  sob o ECS e sob o  $hV_2$ , respectivamente.

Esta eficiência é função de 6 e depende da escolha do par  $(h_1, h_1)$ . Por meio de simulações, obtivemos valores aproximados para  $E_{\mathbf{v}_2}(\mathbf{T}_2)$  para diversos valores de  $h_c$  e  $h_1$ , e para  $\delta$  indo de 0.25 a 2.25.

Os resultados são sumarizados na tabela abaixo, observe que as menores tempos médios são obtidos quando  $h_{1} = 0$ .

Tabela 2.1 : Valores obtidos para  $E_{\substack{N\ltimes 2\\2}}(T_2)$ , com base em 1000 repetições Monte Carlo em cada Caso, para diversos pares  $\zeta_{\mathbf{c}}, \mathbf{h}_{\mathbf{d}}$ ), a 6 indo de 0.25 a 2. 25.

 $\gamma_{\rm S}$ 

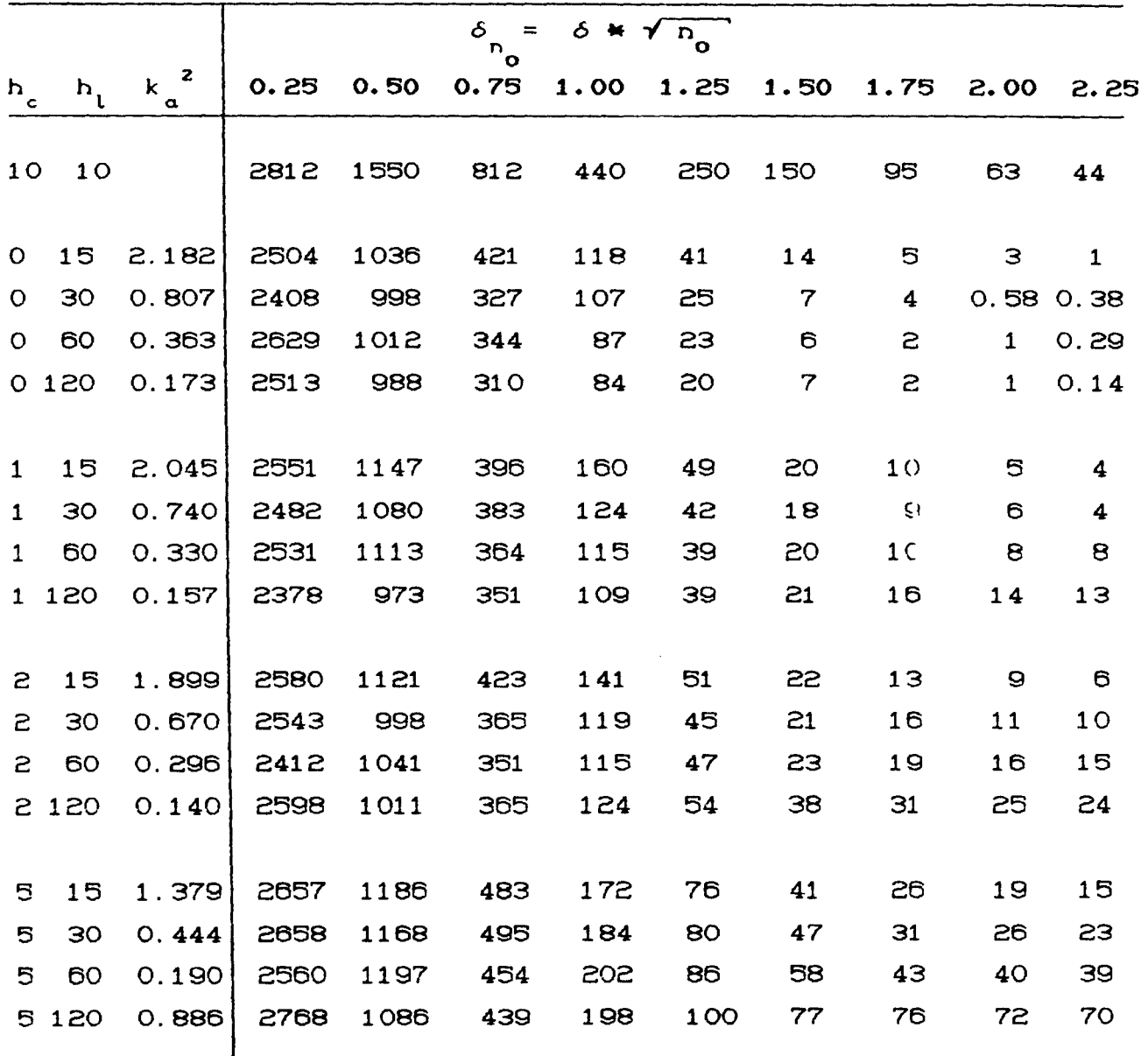

Com base nestes resultados determinamos a eficiência relativa  $E_{\text{LCS}}$ <sup>C</sup> T<sub>2</sub> ) /  $E_{\text{hv}_2^{\text{C}}}$  (T<sub>2</sub> ), que apresentamos na Tabela 2.2

Tabela 2.2 : Eficiência relativa do nosso delineamento, com <sup>m</sup>= 2. em relação ao ECS.

 $\sim \sigma_{\rm ph}$ 

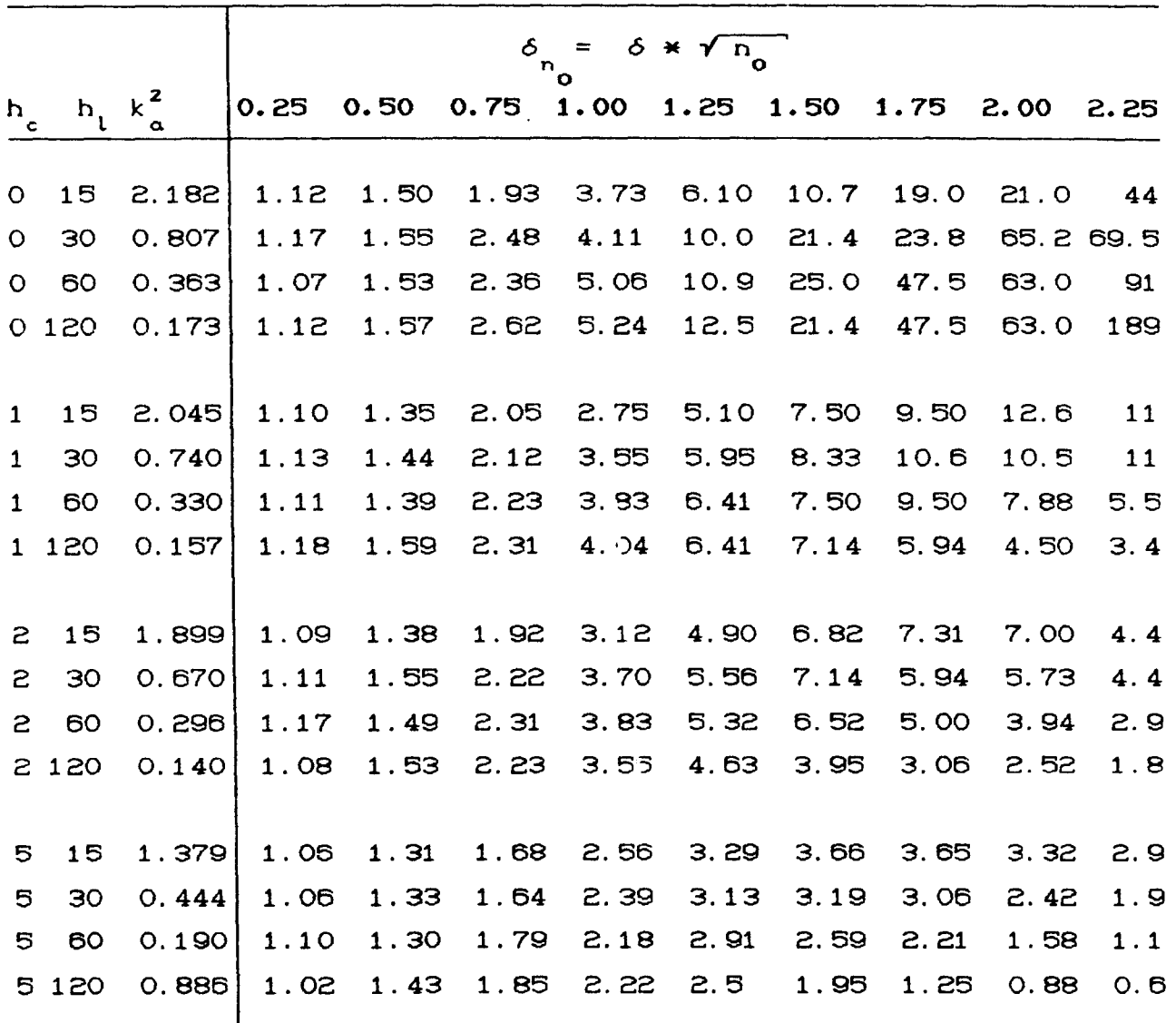

Os ganhos relativos ao delineamento de Reynolds. Amin. Arnold e Nachlas, que corresponde ao delineamentro V com  $m = 1$ , podem ser apreciados com base nos dados da Tabela 2.3

 $\gamma_{\rm A}$ 

Tabela 2.3 *s Eficiência* relativa délineamento proposto por Reynolds, Anlln, Arnold *e* Nachlas, com respeito ao ECS.

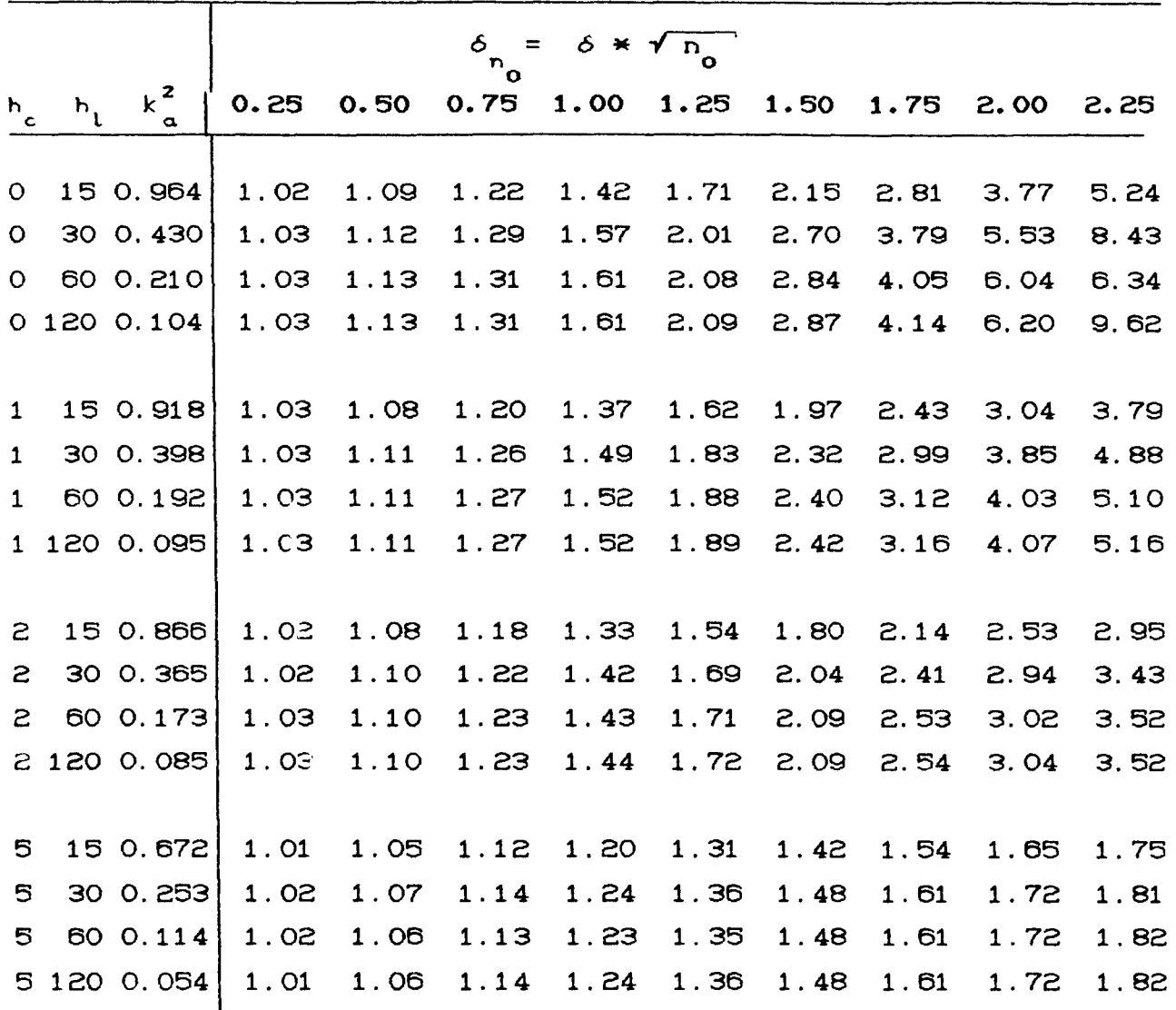

A eficiência  $E \begin{matrix} C & T & D \end{matrix} \times E \begin{matrix} C & T & D \end{matrix}$ , apresentada na Tabela 2.4, apresenta os ganhos possíveis quando, após a adoção do delineamento a tempos variáveis, decidimos incluir 2 variáveis  $C_m = 2$ .

Tabela 2.4 : Eficiência  $E_{hV}^{\text{C}}$  T <sub>2</sub>  $\neq$   $E_{hV}^{\text{C}}$  T <sub>2</sub> do nosso delineamento em relação ao de Reynolds, Amin, Arnold e Nachlas.

|              |                  | $6 * \sqrt{n}_{0}$<br>δ |      |      |      |      |      |                  |                        |      |
|--------------|------------------|-------------------------|------|------|------|------|------|------------------|------------------------|------|
| $h_c$        | $h_{\mathbf{t}}$ | 0.25                    | 0.50 | 0.75 | 1.00 | 1.25 | 1.50 | 1.75             | 2.00                   | 2.25 |
|              |                  |                         |      |      |      |      |      |                  |                        |      |
| $\circ$      | 15               | 1.09                    | 1.42 | 1.59 | 2.63 | 3.57 | 4.98 | 6.76             | 5.57                   | 8.40 |
| $\circ$      | 30               | 1.35                    | 1.44 | 1.94 | 2.62 | 4.98 | 7.93 |                  | 6.28 11.79             | 8.24 |
| $\circ$      | 60               | 1.24                    | 1.41 | 1.82 | 3.14 | 5.24 |      | 8.80 11.73 10.43 |                        | 9.74 |
| O            | 120              | 1.30                    | 1.44 | 2.02 | 3.26 | 5.98 |      |                  | 7.46 11.47 10.16 19.64 |      |
|              |                  |                         |      |      |      |      |      |                  |                        |      |
| $\mathbf{1}$ | 15               | 1.28                    | 1.30 | 1.73 | 2.01 | 3.15 | 3.81 | 3.91             | 4.15                   | 2.90 |
| $\mathbf{1}$ | 30               | 1.31                    | 1.34 | 1.70 | 2.38 | 3.25 | 3.59 | 3.55             | 2.73                   | 2.25 |
| $\mathbf{1}$ | 60               | 1.29                    | 1.31 | 1.77 | 2.52 | 3.41 | 3.13 | 3.05             | 1.96                   | 1.08 |
| $\mathbf{1}$ | 120              | 1.37                    | 1.49 | 1.84 | 2.66 | 3.39 | 2.95 | 1.88             | 1.11                   | 0.66 |
|              |                  |                         |      |      |      |      |      |                  |                        |      |
| 2            | 15               | 1.28                    | 1.33 | 1.64 | 2.35 | 3.18 | 3.79 | 3.42             | 2.77                   | 1.49 |
| 2            | 30               | 1.29                    | 1.46 | 1.84 | 2.61 | 3.29 | 3.50 | 2.47             | 1.95                   | 1.28 |
| 2            | 60               | 1.35                    | 1.41 | 1.89 | 2.68 | 3.11 | 3.12 | 1.98             | 1.31                   | 0.82 |
| 2            | 120              | 1.25                    | 1.45 | 1.82 | 2.47 | 2.69 | 1.89 | 1.21             | 0.83                   | 0.51 |
|              |                  |                         |      |      |      |      |      |                  |                        |      |
| 5            | 15               | 1.25                    | 1.30 | 1.51 | 2.13 | 2.51 | 2.58 | 2.37             | 2.01                   | 1.66 |
| 5            | 30               | 1.24                    | 1.29 | 1.45 | 1.93 | 2.30 | 2.16 | 1.90             | 1.41                   | 1.05 |
| 5            | 60               | 1.28                    | 1.27 | 1.59 | 1.77 | 2.16 | 1.75 | 1.37             | 0.92                   | 0.60 |
| 5            | 120              | 1.20                    | 1.40 | 1.63 | 1.79 | 1.84 | 1.32 | 0.78             | 0.51                   | 0.33 |
|              |                  |                         |      |      |      |      |      |                  |                        |      |

Vemos assim que, em diversas situações de interesse prático. o nosso delineamento. mesmo considerando apenas as duas últimas observações (m = 2), introduz melhoras extraordinárias no tempo médio esperado entre ocorrência e detecção da perturbação no processo, principalmente quando  $h_c = 0$ .

Na figura abaixo temos os histogramas para os 1000 valores de T<sub>2</sub> obtidos pelo nosso esquema, com h<sub>c</sub> = 1, h<sub>1</sub> = 15 e  $\delta$  = 1.25. Neste caso a eficiência relativa é 5.10. O histograma do gráfico seguinte dá a distribuição de T<sub>2</sub> sob o ECS no mesmo contexto.

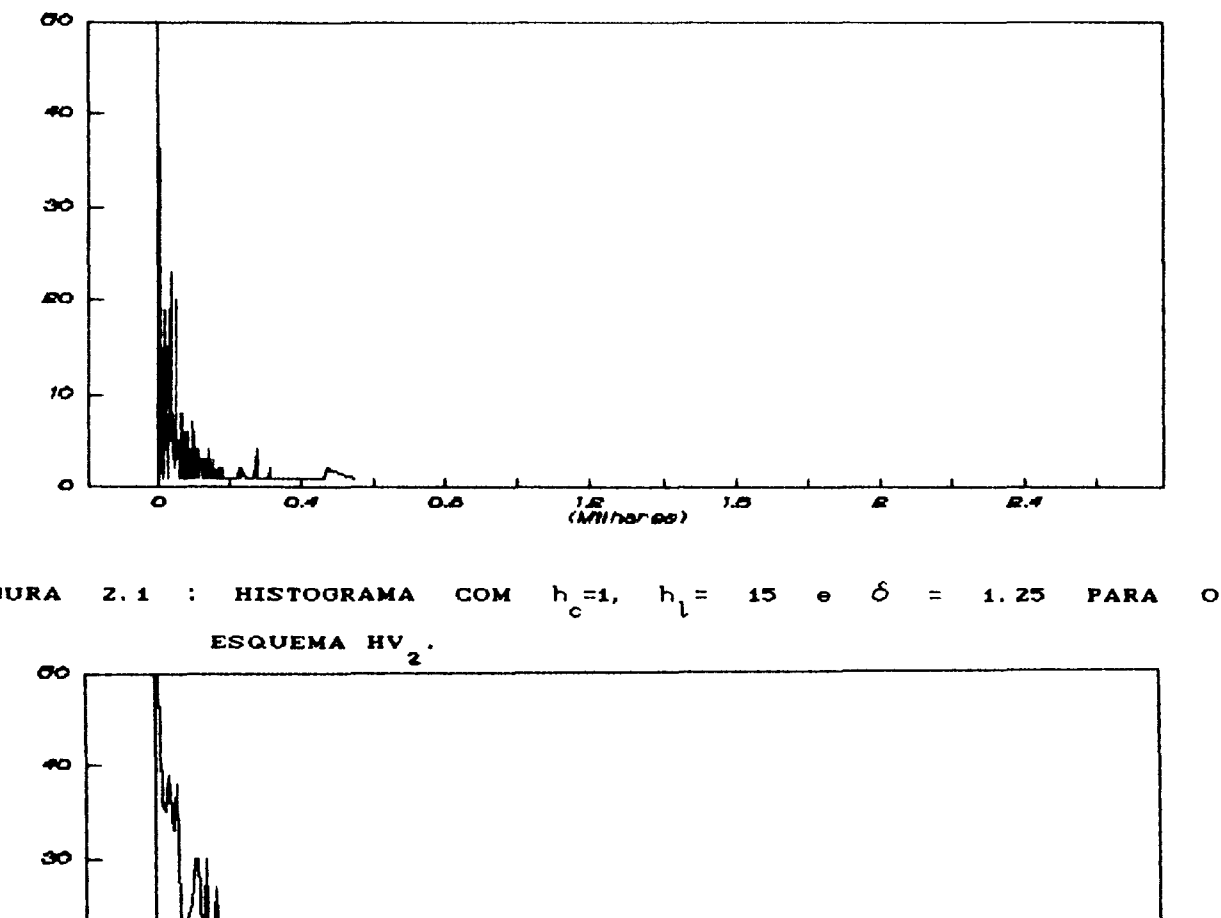

 $M:2$ 

**FIGURA** 

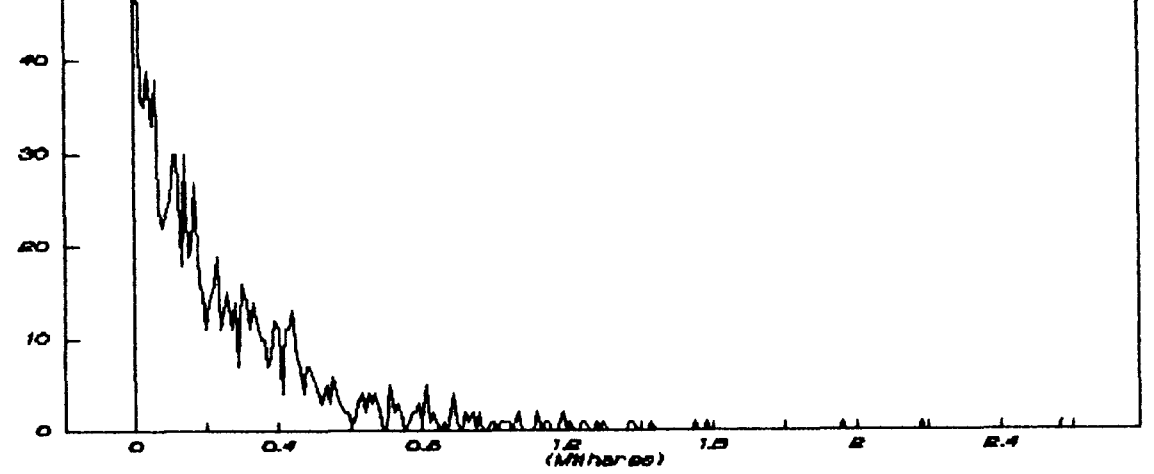

FIGURA Z.Z : HISTOGRAMA COM  $h_c=1$ ,  $h_l=15$  e  $\delta=1$ . 25 PARA O ECS.

É interessante notar que, uma vez decidida a adoção do esquema amostral com intervalos variáveis (hV ), as adicionais implicadas pela inclusão da penúltima observação (Esquema hV<sub>2</sub>) são praticamente nulas. Os ganhos adicionais, apresentados na Tabela 2.4, são conseguidos a custo zero.

 $\mathcal{P}_{\mathcal{F}^{\mathcal{C}}}$ 

No Capítulo 3 consideramos o delineamento h $V_{m}^{\phantom{\dag}},$  com m > 2

## CAPITULO 3

 $\epsilon_{\rm A}$ 

## GRAFICOS DE CONTROLE COM AMOSTRAGEM A TEMPOS VARIAVEIS. COMANDADAS PELAS M. M > 2 OBSERVAÇÕES.

# 3.1 INTRODUÇÃO

Não há, em princípio, um limite bem definido para m. Podemos, no entanto, adotar qualquer valor para m, sujeito apenas às restrições de operacionalidade. Neste capítulo exploramos o delineamento hV<sub>m</sub> para m = 3, 4, 5 e 6. Veremos que a eficiência crescerá sempre, embora cada vez menos rapidamente. Além disto há que se considerar o fato que em cada início de ciclo ocorre uma certa complicação durante as m-1 primeiras inspeções : A primeira observação,  $\overline{X}_4$ , deve ser transformada em  $Z_i$ . O seu quadrado é então comparado com os limites  $k^2$  e  $k^2$ correspondentes ao delineamento  $hV_1$ . Com a segunda observação, compomos  $Y_2 = Z_1^2 + Z_2^2$  e comparamos com os limites  $k^2$ e  $k^2$  do delineamento hV<sub>2</sub>, e assim por diante, até ocorrer a estabilização dos limites a partir da m-ésima inspeção.

# 3.2 SIMULACOES E COMPARAÇÕES

Via simulação, encontramos os valores do limite de controle,  $k$ , para  $m = 3$ , 4, 5, e 6. Os valores estimados são

apresentados na Tabela 3.1, com os respectivos intervalos de confiança para E C T<sub>2</sub> ), baseados em 10.000 replicações Monte  $Carlo.$ 

O número de replicações Monte Carlo escolhido obtém resultados com margem provável de erro não superior a 2 %.

Tabela 3.1 : Valores estimados para k, com respectivos intervalos de confiança 95 % para  $E_{\substack{N\\N}}$  (T<sub>2</sub> ), baseados em 10.000 replicações Monte Carlo.

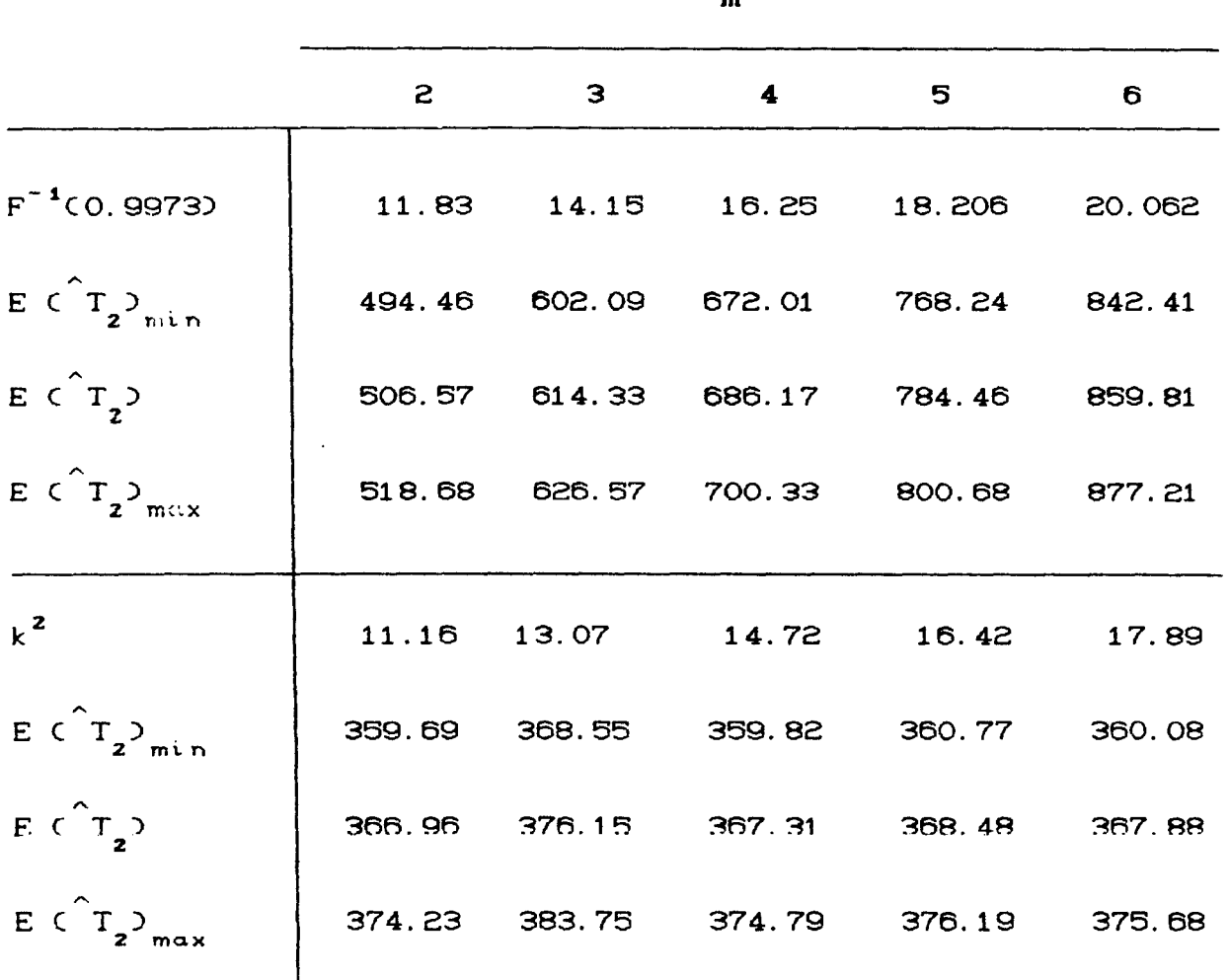

onde F é a função de distribuição acumulada da  $\chi^2_{(m)}$ .

Os valores de k<sub>a</sub> são obtidos a partir de que

$$
P \quad Y \le k_{\alpha} \quad J = \frac{h_{0} - h_{c}}{h_{1} - h_{c}} \quad P \quad Y \le k^{2} \quad J
$$

onde  $k^2$  é um valor conhecido.

Por meio de simulações Monte Carlo encontramos as eficiências relativas ao ECS. As tabelas subsequentes mostram os resultados do tempo médio esperado, bem como as respectivas eficiências relativas para os esquemas h $V_{\overline{m}}$ , para m = 2, 3, 4, 5, e 6.

Tabela 3.2 : Valores obtidos para  $E_{hv}^C(T_2)$ . com base em 1000 repetições Monte Carla em cada caso, para diversos pares C hc' h 1 ) *e* 6 *indo* de 0.25 a 2.25.

 $\gamma$ 

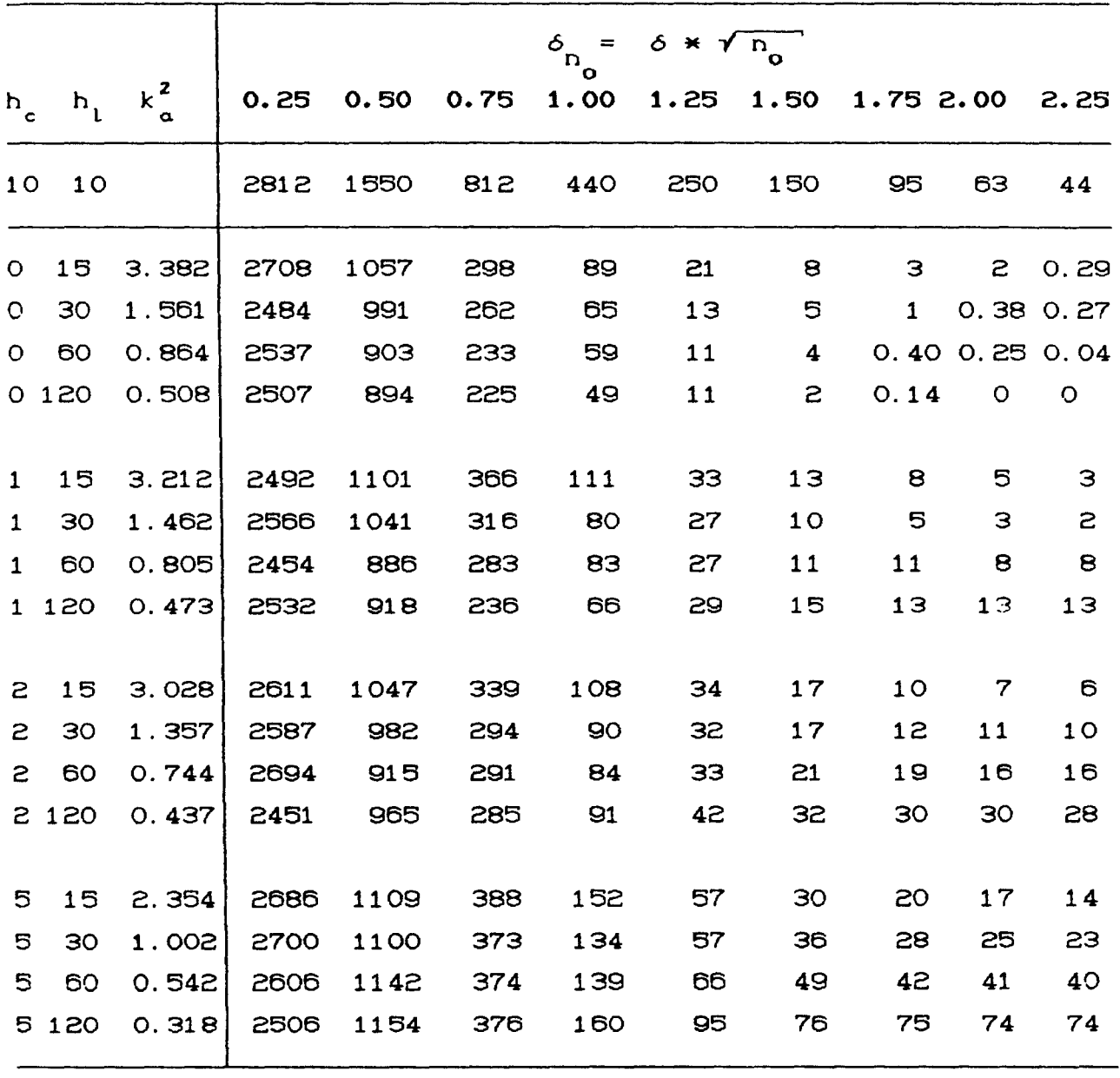

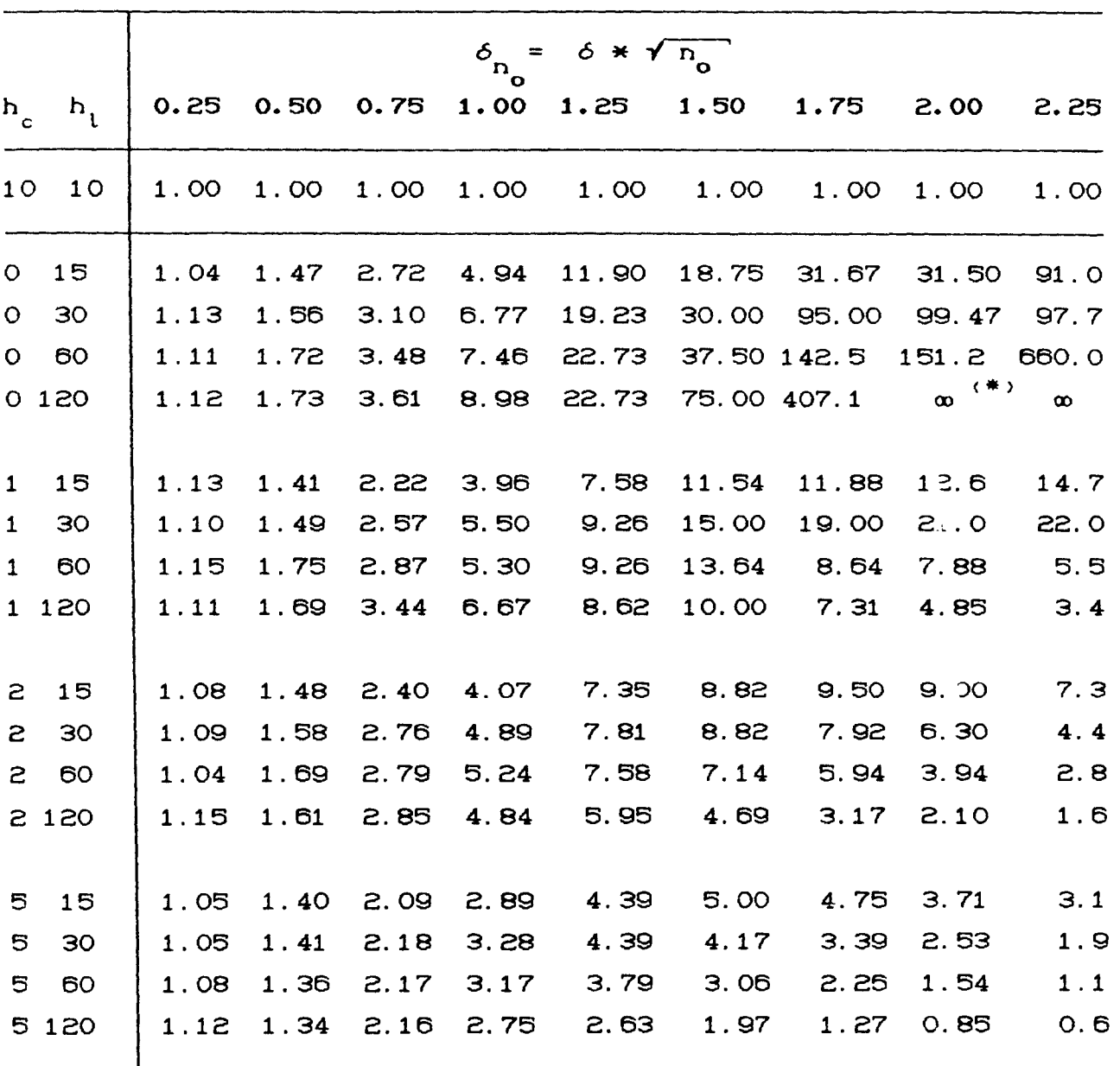

Tabela 3.3: Eficiência relativa do nosso delineamento Cm = 3) em relação ao ECS, com base nos valores da Tabela 3.2.

 $\gamma_{\rm{N}}$ 

(\*) Equivale a um valor muito grande da eficiência.

Tabela 3.4 : Valores obtidos para  $E_{\text{hv}}(T_2)$ , com base em 1000 repetições Monte Carlo em cada caso, para diversos pares  $(h_c, h_1)$  e 6 indo de 0.25 a 2.25.

 $\gamma_{\rm y}$ 

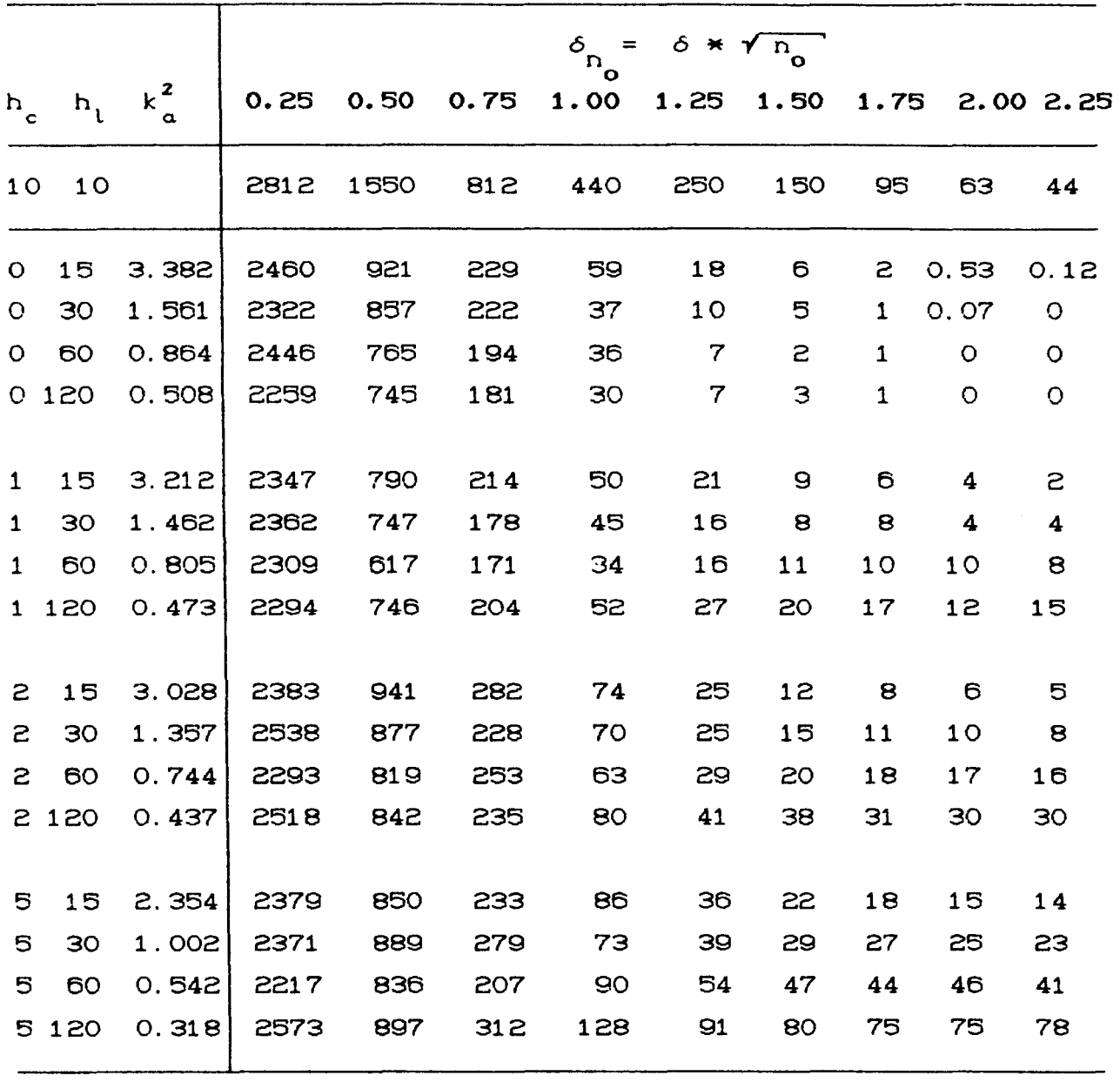

 $\gamma_{\rm N}$ 

Tabela 3.5 : Eficiência relativa do nosso delineamento Cm = 4) em relação ao ECS, com base nos valores da Tabela 3.4.

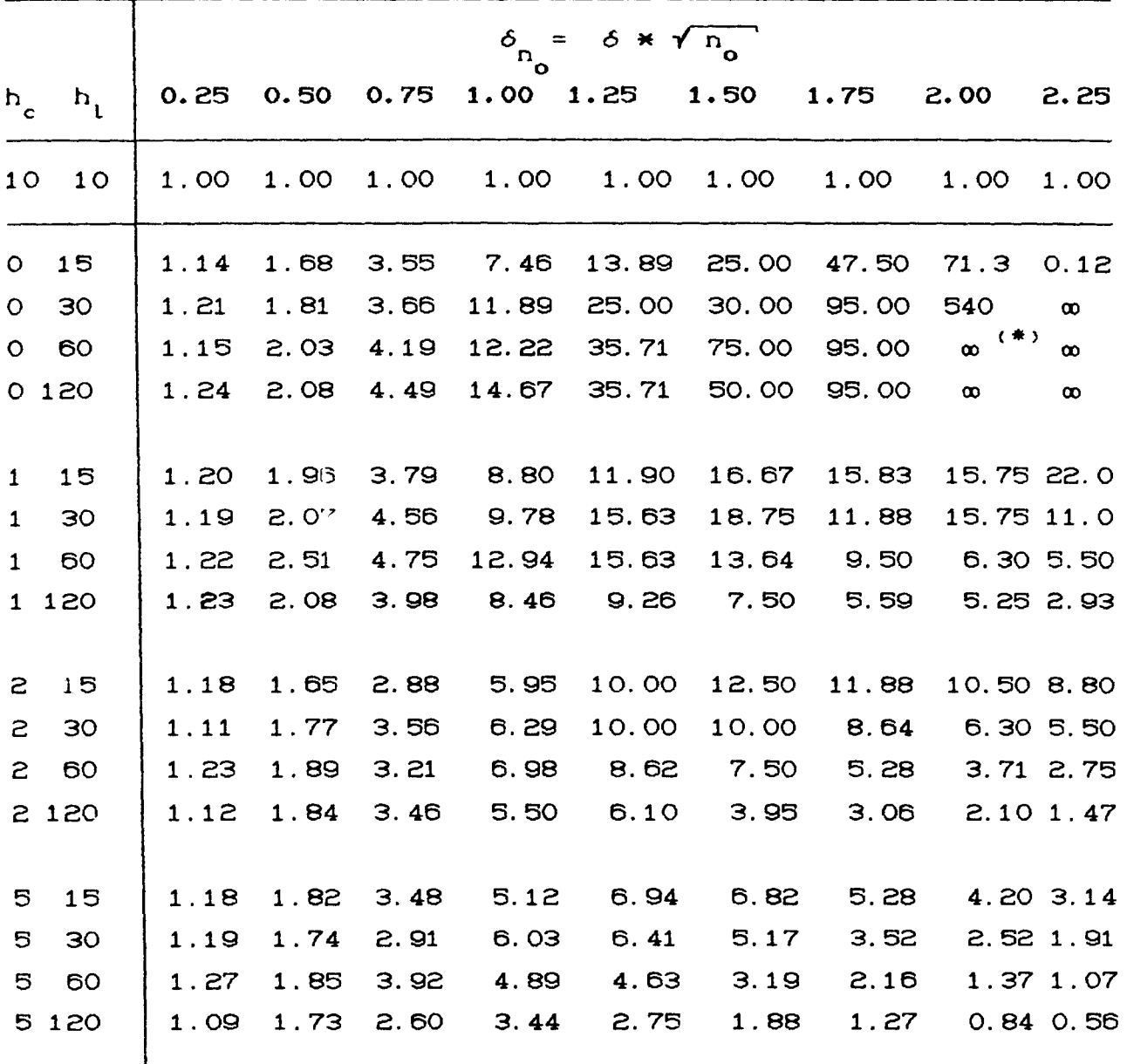

C\*) Equivale um valor muito grande de eficiência.

Tabela 3.6 : Valores obtidos para  $E_{\text{hv}_5}^{C(T_2)}$ , com base em 1000 repetições Monte Carlo em cada caso, para diversos pares  $(h_c, h_1)$  e  $\delta$  indo de 0.25 a 2.25.

|              |                           |                   |      |      |      | $\stackrel{\delta}{\phantom{}_{\bf n}}_{\!\!\! n_{_{\rm O}}}$<br>$=$ | $\delta * \sqrt{n_{0}}$ |              |      |              |          |
|--------------|---------------------------|-------------------|------|------|------|----------------------------------------------------------------------|-------------------------|--------------|------|--------------|----------|
| $p^{\circ}$  | $\mathbf{h}_{\mathbf{t}}$ | $k^2$<br>$\alpha$ | 0.25 | 0.50 | 0.75 | 1.00                                                                 | 1.25                    | 1.50         | 1.75 |              | 2.002.25 |
| 10           | 10                        |                   | 2812 | 1550 | 812  | 440                                                                  | 250                     | 150          | 95   | 63           | 44       |
| $\circ$      | 15                        | 3.382             | 2488 | 900  | 218  | 53                                                                   | 13                      | 5            | 3    | 0.35         | 0.14     |
| O            | 30                        | 1.561             | 2606 | 836  | 186  | 36                                                                   | 8                       | З            | 0.51 | 0.18         | $\circ$  |
| $\circ$      | 60                        | 0.864             | 2391 | 675  | 157  | 32                                                                   | $\overline{\mathbf{7}}$ | $\mathbf{1}$ | 0.24 | $\circ$      | $\circ$  |
|              | $0$ 120                   | 0.508             | 2391 | 679  | 133  | 35                                                                   | 8                       | 3            | 0.50 | $\circ$      | O        |
| $\mathbf{1}$ | 15                        | 3.212             | 2479 | 743  | 193  | 39                                                                   | 16                      | 8            | 5    | з            | з        |
| $\mathbf{1}$ | 30                        | 1.462             | 2217 | 706  | 146  | 36                                                                   | 17                      | $\mathbf{7}$ | 6    | 5            | 5        |
| $\mathbf{1}$ | 60                        | 0.805             | 2317 | 659  | 154  | 31                                                                   | 18                      | 11           | 9    | 8            | 6        |
| $\mathbf{1}$ | 120                       | 0.473             | 2419 | 735  | 159  | 49                                                                   | 23                      | 18           | 17   | 17           | 19       |
| 2            | 15                        | 3.028             | 2685 | 849  | 255  | 63                                                                   | 24                      | 12           | 8    | 6            | 5        |
| 5            | 30                        | 1.357             | 2580 | 784  | 211  | 55                                                                   | 23                      | 14           | 13   | $\mathbf{Q}$ | a        |
| S            | 60                        | 0.744             | 2572 | 796  | 203  | 57                                                                   | 32                      | 19           | 19   | 18           | 16       |
| $\mathsf{S}$ | 120                       | 0.437             | 2521 | 787  | 204  | 75                                                                   | 39                      | 34           | 34   | 27           | 27       |
| 5            | 15                        | 2.354             | 2531 | 816  | 226  | 77                                                                   | 33                      | 20           | 17   | 14           | 12       |
| 5            | 30                        | 1.002             | 2434 | 770  | 192  | 74                                                                   | 37                      | 30           | 26   | 24           | 23       |
| 5            | 60                        | 0.542             | 2592 | 719  | 206  | 84                                                                   | 53                      | 44           | 43   | 41           | 42       |
|              | 5 1 2 0                   | 0.318             | 2513 | 950  | 289  | 131                                                                  | 86                      | 82           | 77   | 79           | 82       |

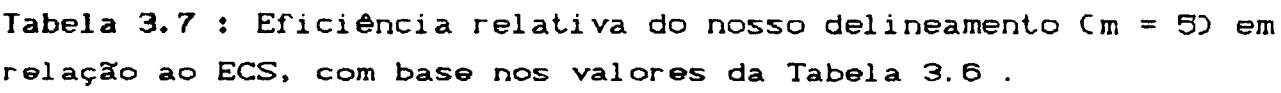

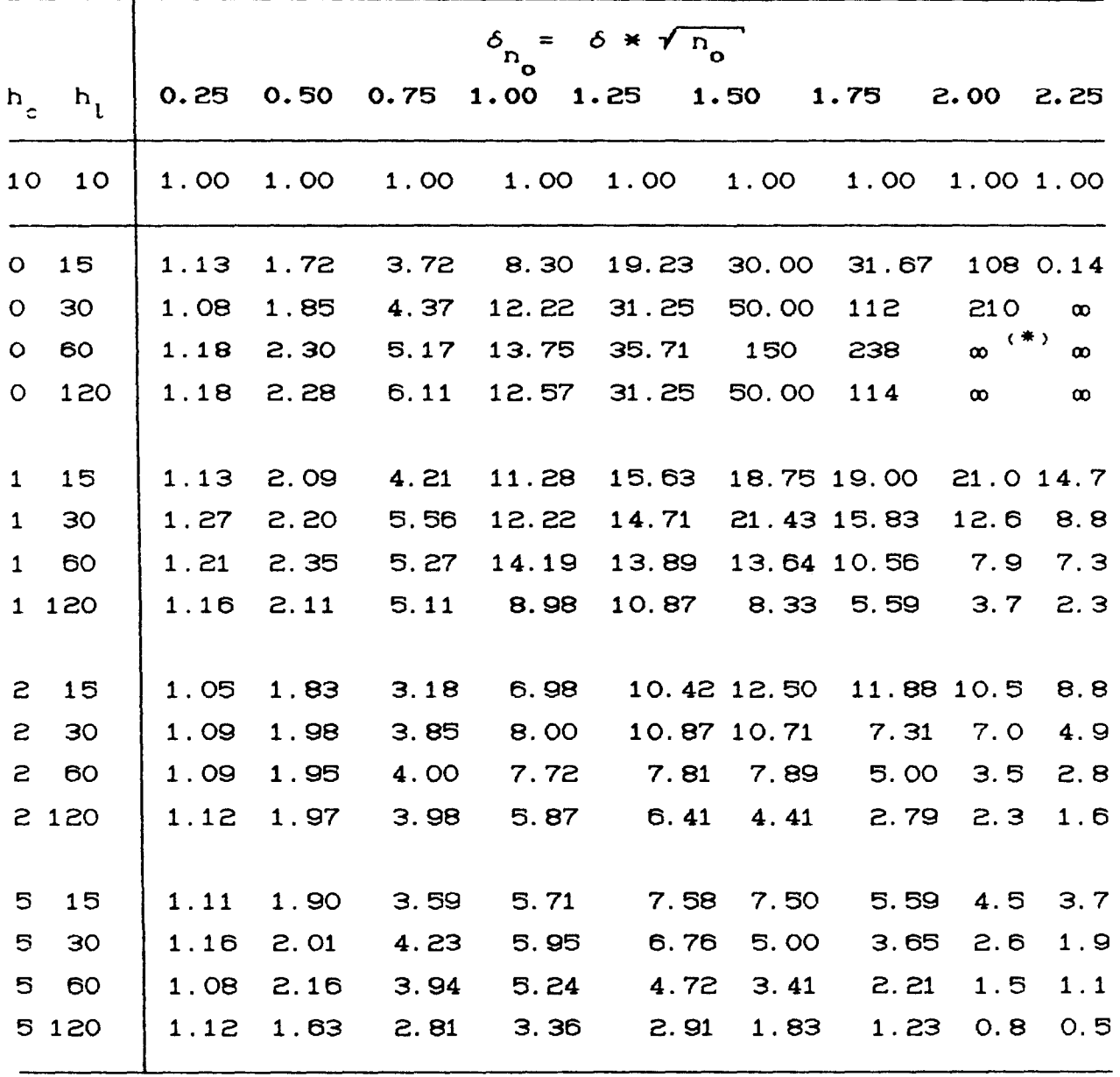

(\*) : Equivale a um valor muito grande de eficiência.

Tabela 3.8 : Valores obtidos para  $E_{hv\sigma}^{(T)}$ ? com base em 1 000 repetições Monte Carlo em cada caso, para diversos pares ( h<sub>c</sub>, h<sub>1</sub>) e *6* indo de 0.25 a 2.25.

 $\mathcal{L}^{\text{max}}_{\text{max}}$  and  $\mathcal{L}^{\text{max}}_{\text{max}}$ 

 $\gamma$ 

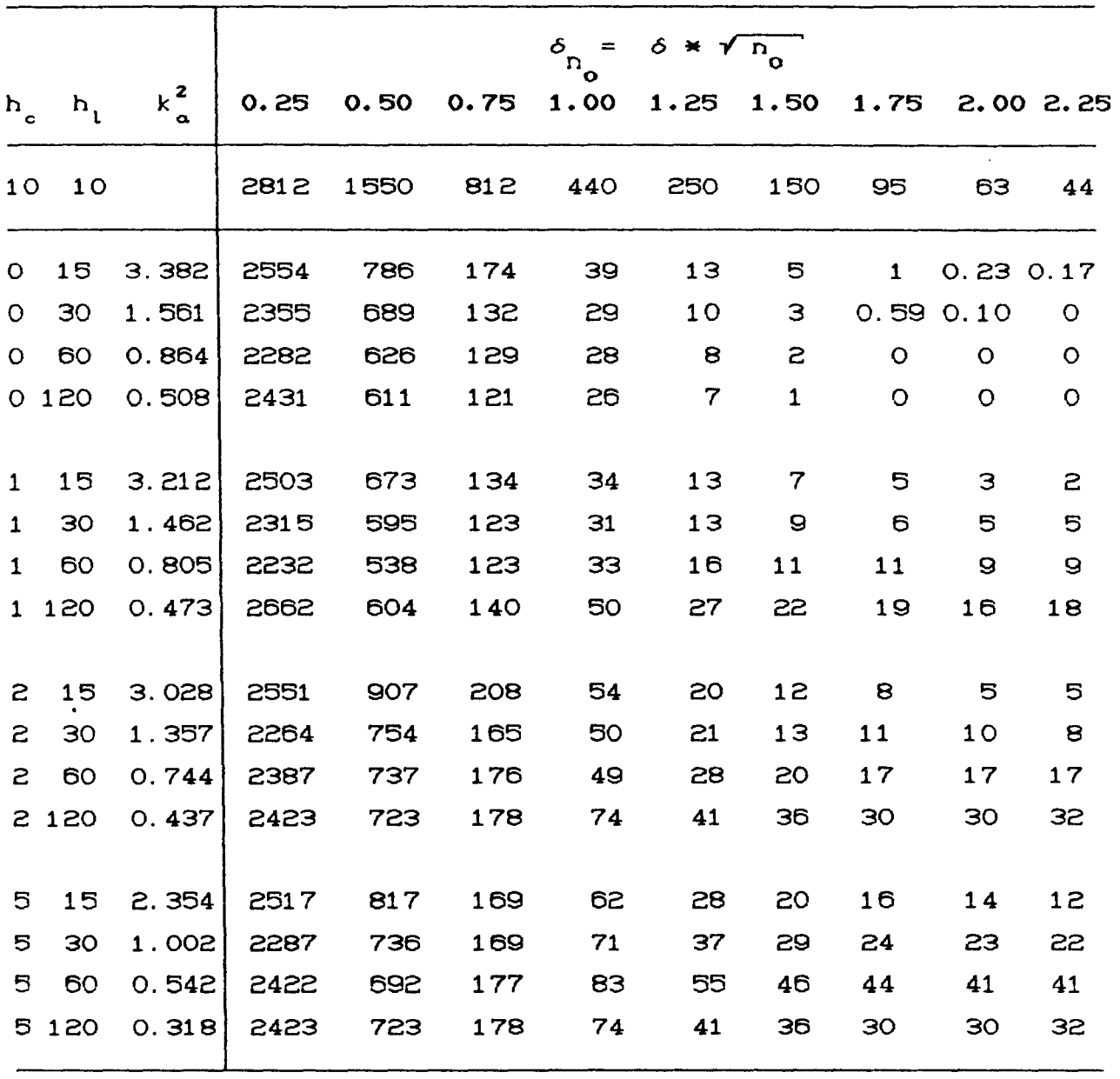

Tabela 3.9 : Eficiência relativa do nosso delineamento Cm = 6) em relação ao ECS, com base nos valores da Tabela 3.8.

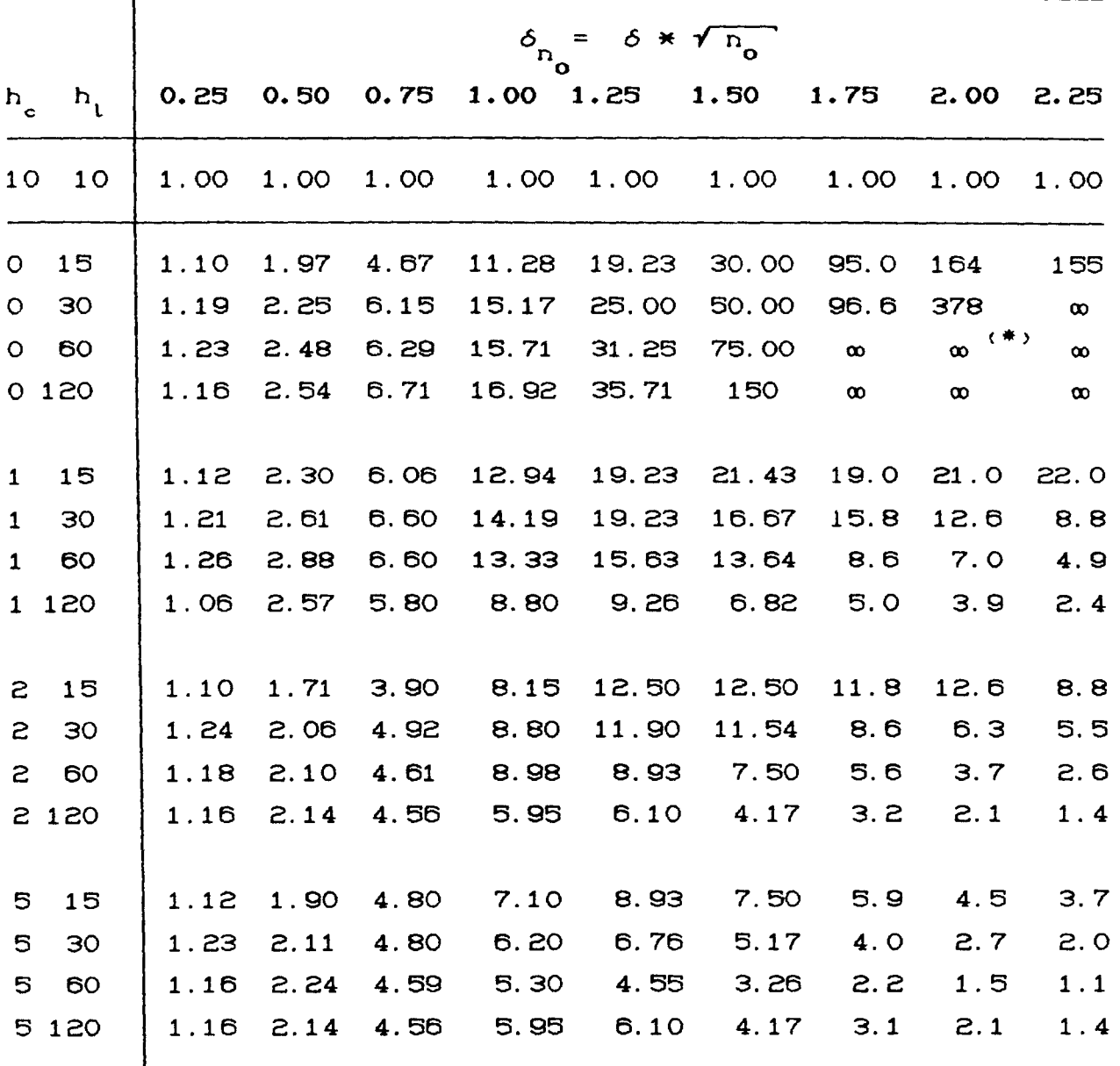

C\*) Equivale a um valor muito grande de eficiência.

Como vemos, a eficiência cresce tanto, quanto valor de m; porém este crescimento torna-se aumentamos o na medida que este valor vai aumentando. mais estável,  $As$ seu valor, deve sempre ser acompanhadas pelas decisões por possibilidades que a operacionalização permite.

Abaixo temos, todos os histogramos formados, retirados dos dados apresentados nesta dissertação, como fato, destacando a distribuição de E(T<sub>2</sub>), com h<sub>c</sub>=1, h<sub>1</sub> = 15 e *δ* = 1.25.

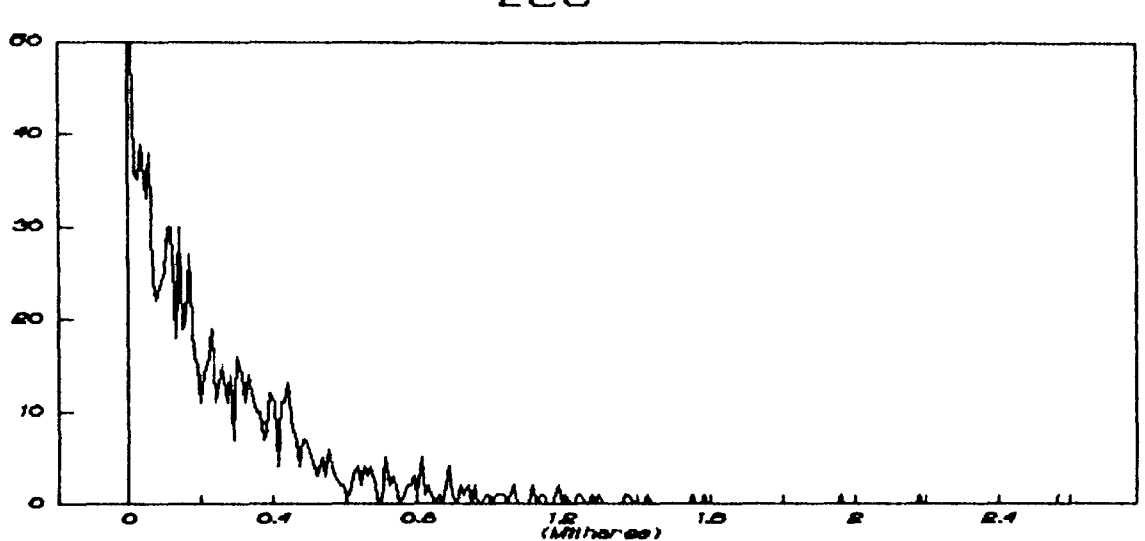

**ECS** 

FIGURA 3.1 : HISTOGRAMA **PARA** O ECS

 $\gamma_{\rm A}$ 

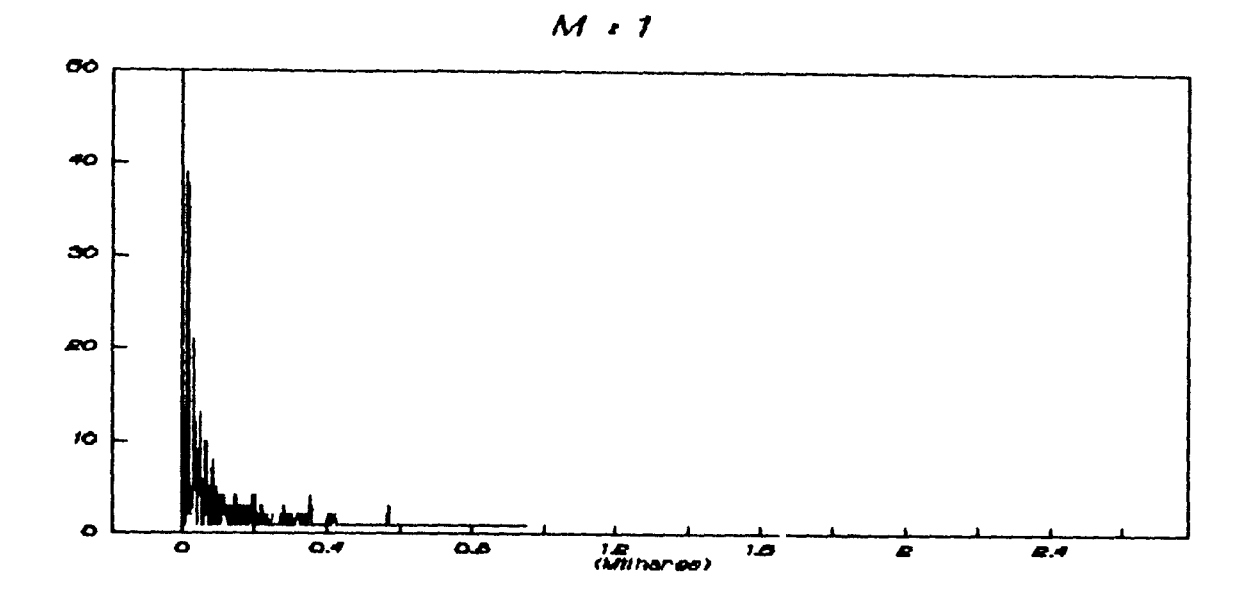

FIGURA 3.2 : HISTOGRAMA PARA T<sub>2</sub> do Esquema hv<sub>1</sub>

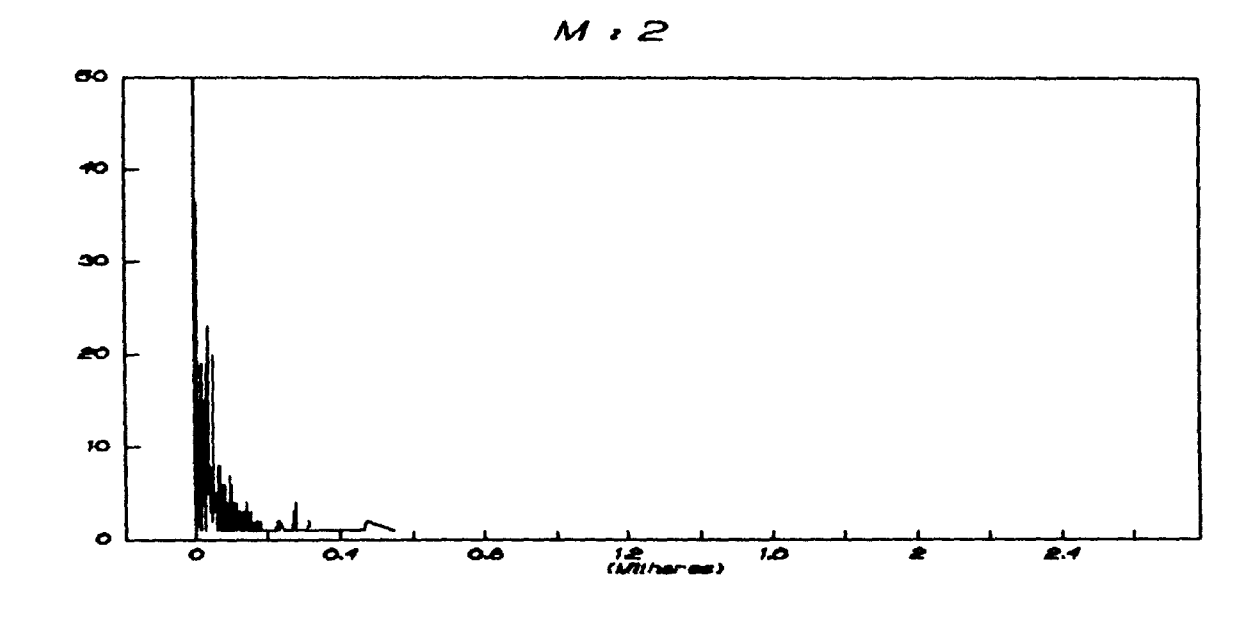

FIGURA 3.3 : HISTOGRAMA PARA T<sub>2</sub>DO ESQUEMA  $h$ V<sub>2</sub>

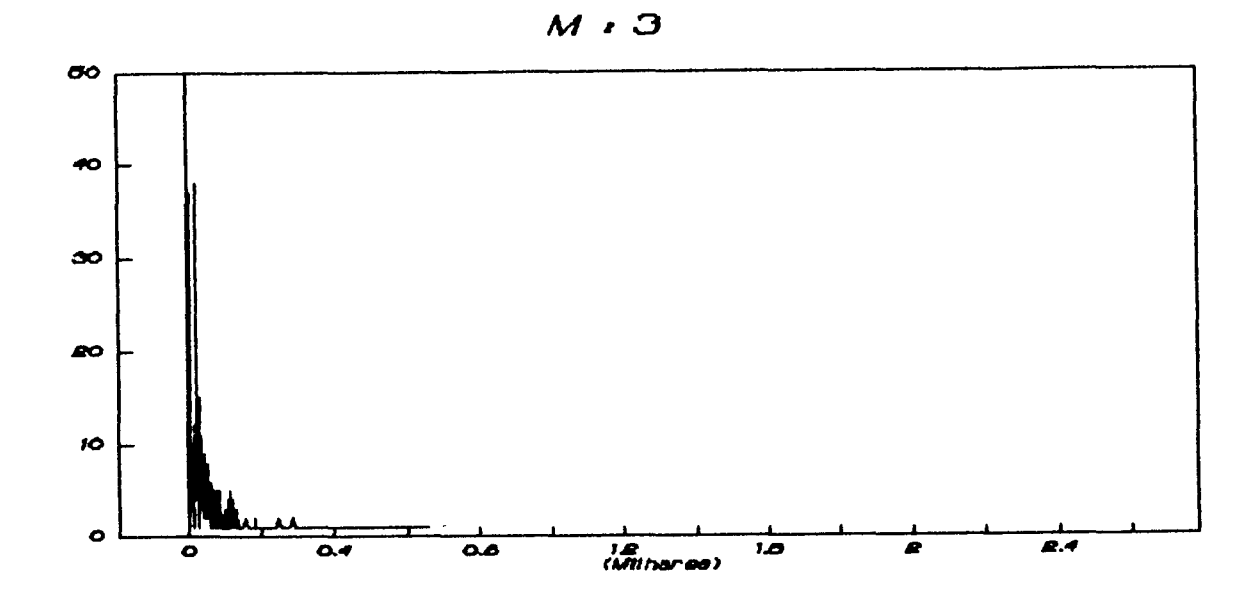

FIGURA 3.4 : HISTOGRAMA PARA T<sub>2</sub> DO ESQUEMA hV<sub>3</sub>

 $M:4$ 

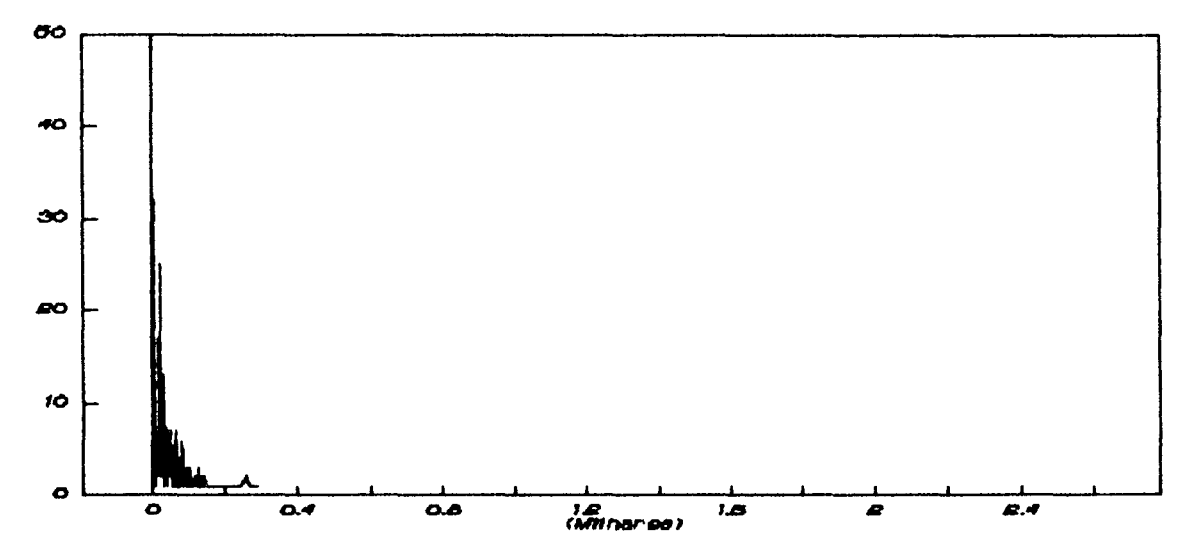

FIGURA 3.5 : HISTOGRAMA PARA T<sub>2</sub> DO ESQUEMA hV<sub>4</sub>

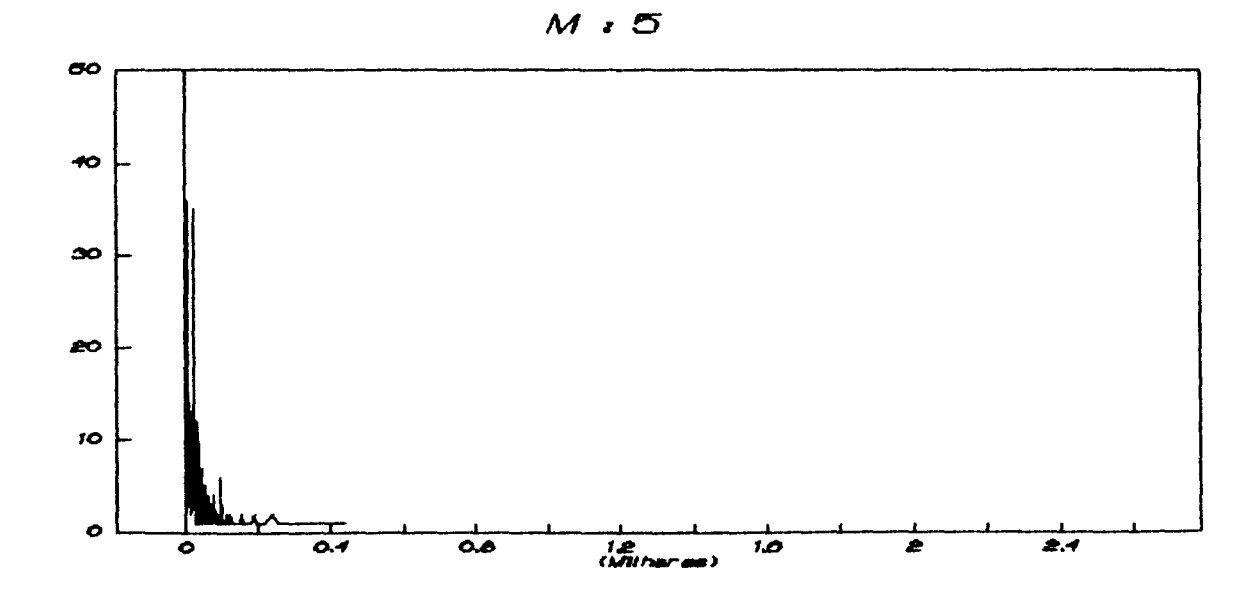

FIGURA 3.6 : HISTOGRAMA PARA T<sub>2</sub> DO ESQUEMA  $hV$ <sub>5</sub>

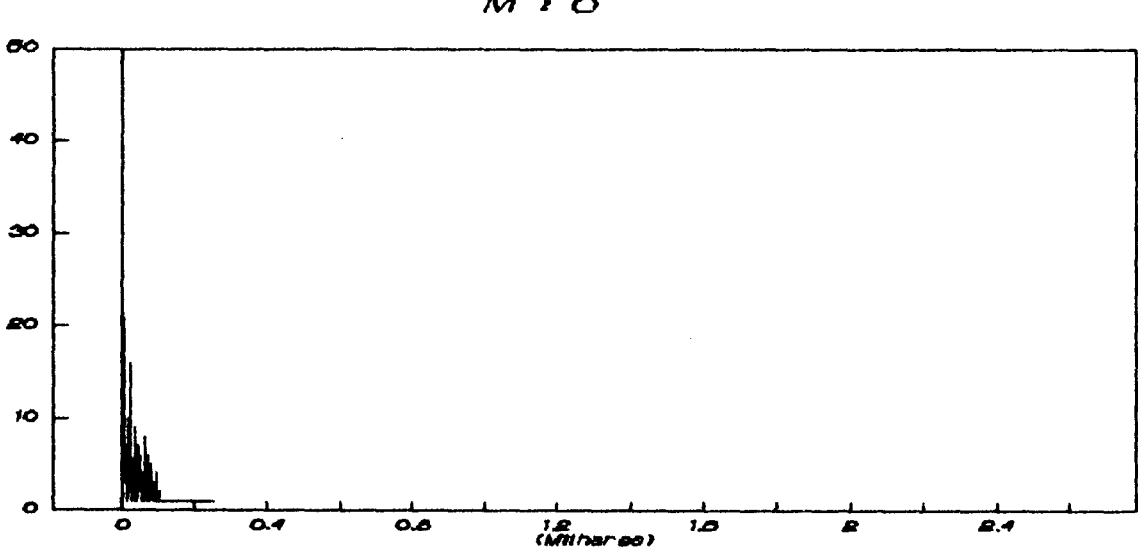

 $M \cdot C$ 

FIGURA 3.7 : HISTOGRAMA PARA T DO ESQUEMA  $\frac{1}{6}$ 

possibilidades de se conseguir um de reduzido, já est<mark>ã</mark>o sendo estudadas, como por exemplo o processo variando o tamanho da amostra; mantendo, é claro, limites de alerta em questão.

 $\sigma_{\rm A}$ 

#### APENDICE A

```
1. Programa elaborado em Pascal, para ser rodado em Turbo 
   Compatibilidade : PC, AT ou compativel.
   Programa para determinar k^2, e m = 2Program 
Uses crt:
\forallar sum,x,y,x1,x2,x3,zv,zn,k,u1,u2: real;
     soma, soma2, v, dp : real;
     n, i : integer;
     t : boolean;
Const E = 11.16;
Procedure Escrita;
     begin 
     soma: = soma + k;
     soma2 := soma2 + k*k;
     n := n+1;
     end; 
Procedure Gerador; 
     begin 
     zv := zn;u1 := random;
     u2 := random;
     uz := random;<br>x1 := sqrt ( -2*lnCu1) );<br>:0 := com 60*P*:0 );
     x2 := \cos (2 \times \pi) \times \cos 2;
     y := x1*x2;
     zn := y \ast y;sum := zv+zn;k := k+1;
     end; 
Procedure Incial; 
     begin 
     randomize;<br>k := 1;
     sum := 0;
     ul := random;x1 := \text{sqrt} (-2\text{ln}(\text{u}1) );
     x2 := sin C 2•n•u2 ); 
     x3 := \cos C 2*\exists*u2 );
     x := x1 \times 2;
     y := x1*x3;
```
 $\epsilon_{\rm N}$ 

```
ZV := X^*Xzn := y*y;sum := zv + zn;
1. Programa - cont.
    end;
begin
    n := 0;soma: = 0:
    soma2 : 50t := true;clrscr;
    Inicial;
While C t = true 0 do
    begin
    if n > 1000 then t := falseelsebegin
        if sum > E then
             begin
             Escrita;
             Inicial:
             end
             else
                begin
                    sum := sum-zv;gerador;
                 end:
              end;
         end:v := Csoma2-Cn*CsqrCsoma/n))))/Cn-1);
    dp := sqrt(v/n);clrscr;
    gotoxy(18, 9);
    writeln(' " RESULTADOS " ');
    gotoxy(20,13);
    writeln(' Media : ', soma/n);
    gotoxy(20,15);
    writelnC'Desvio Medio :', dp);
    writeln;
    readln;
    end.
```
2. Soja  $X \sim \mathbb{N} \subset \mathbb{O}$ , 1  $\supset \infty$ N = Número de observações até a ocorrência de um ponto fora dos limites de controle. Então N  $\approx$  6 ( q ), onde  $q = P I X > LSC$  U X < LIC ] = =  $P$  [ X > LSC ] +  $P$  [ X < LIC ]. Como LSC = 3 e LIC = -3, temos que q = 0.0027  $\mathbf 1$ Sabemos que E  $[ N ] =$  - $\mathbf{q}$ Portanto E [ N ] = 370,37

 $\sim 10$ 

 $\sim 100$ 

 $\sim 10$ 

 $\gamma_{\rm E}$ 

# REFERÊNCIAS BIBLIOGRAFICAS

1. Duncan, A. J. (1956) The Economic Design of  $\overline{X}$  Chart use to maintain current control of process - Journal of Quality Technology 51, pg 228 - 242

2. Hunter, J. S. (1986) The Exponentially Weight moving average Journal of Quality Technology 4, pg 203 - 210

Э. Shewhart, W. A. (1931) Economic Control Quality of manufacturing product - New York : Van Nostrand.

4. Reynolds, M. R.; Arnold, J. C.; Amin, R. W. & Nachlas, J. A.  $(1988)$  X Charts with variable sampling intervals -Technometrics, vol 30, no 02, pag 181 - 192.